#### ФЕДЕРАЛЬНОЕ ГОСУДАРСТВЕННОЕ АВТОНОМНОЕ ОБРАЗОВАТЕЛЬНОЕ УЧРЕЖДЕНИЕ ВЫСШЕГО ОБРАЗОВАНИЯ **«БЕЛГОРОДСКИЙ ГОСУДАРСТВЕННЫЙ НАЦИОНАЛЬНЫЙ ИССЛЕДОВАТЕЛЬСКИЙ УНИВЕРСИТЕТ» ( Н И У « Б е л Г У » )**

# ИНСТИТУТ ИНЖЕНЕРНЫХ И ЦИФРОВЫХ ТЕХНОЛОГИЙ

# КАФЕДРА ИНФОРМАЦИОННО-ТЕЛЕКОММУНИКАЦИОННЫХ СИСТЕМ И ТЕХНОЛОГИЙ

## **ПРОЕКТИРОВАНИЕ МУЛЬТИСЕРВИСНОЙ СЕТИ СВЯЗИ В МИКРОРАЙОНЕ «НОВАЯ ЖИЗНЬ» В Г. БЕЛГОРОД**

Выпускная квалификационная работа обучающегося по направлению подготовки 11.03.02 Инфокоммуникационные технологии и системы связи заочной формы обучения, группы 12001452 Никулиной Яны Константиновны

> Научный руководитель к.т.н., доцент кафедры Информационнотелекоммуникационных систем и технологий НИУ «БелГУ» Урсол Д.В.

#### Рецензент

Власов Сергей Анатольевич Подразделение: Участок систем коммутации №1 Должность: Инженер электросвязи 1 категории Белгородского филиала ПАО «Ростелеком».

БЕЛГОРОД 2019

# **СОДЕРЖАНИЕ**

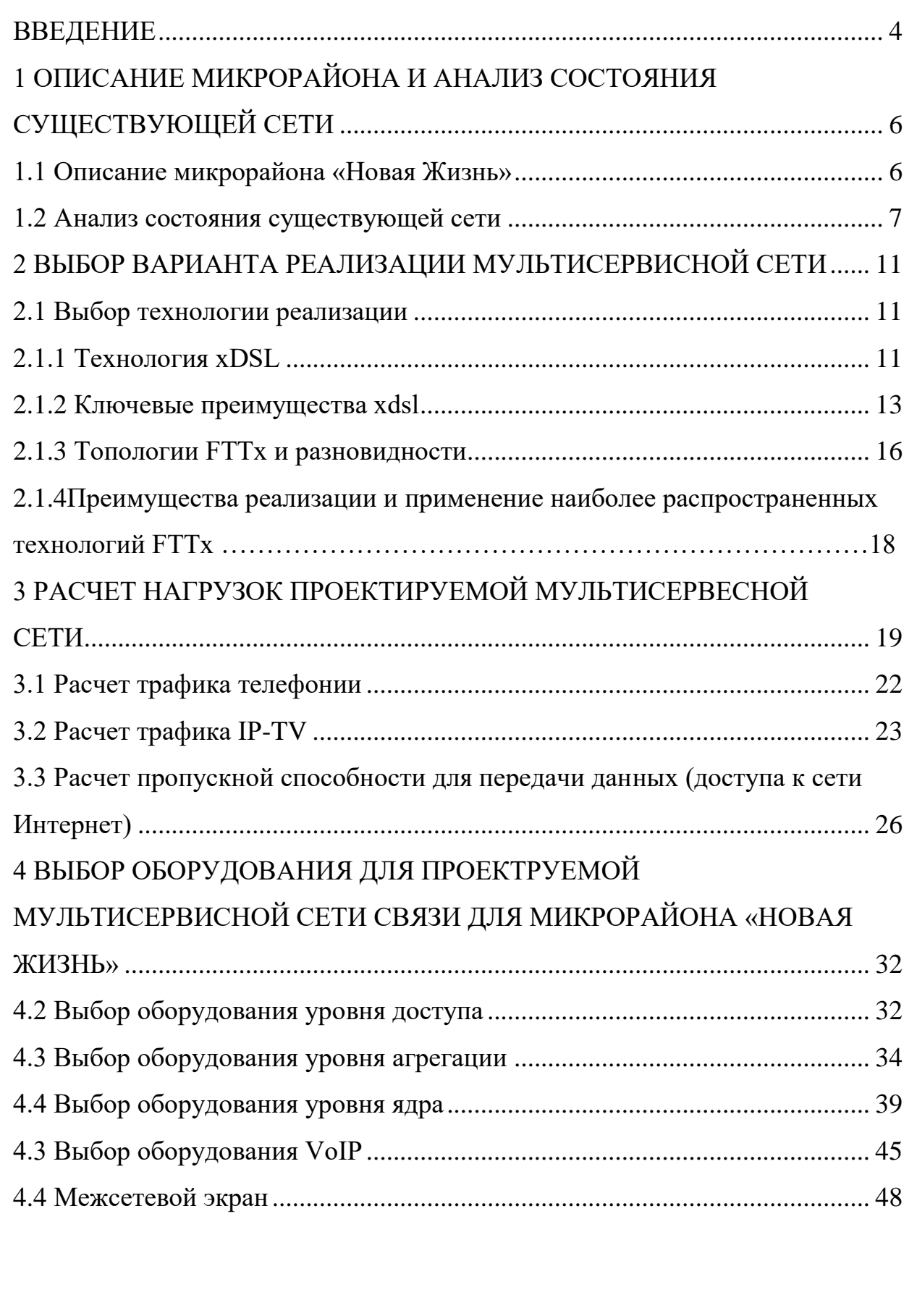

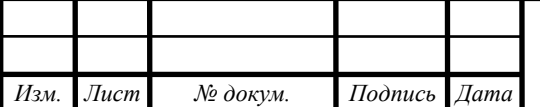

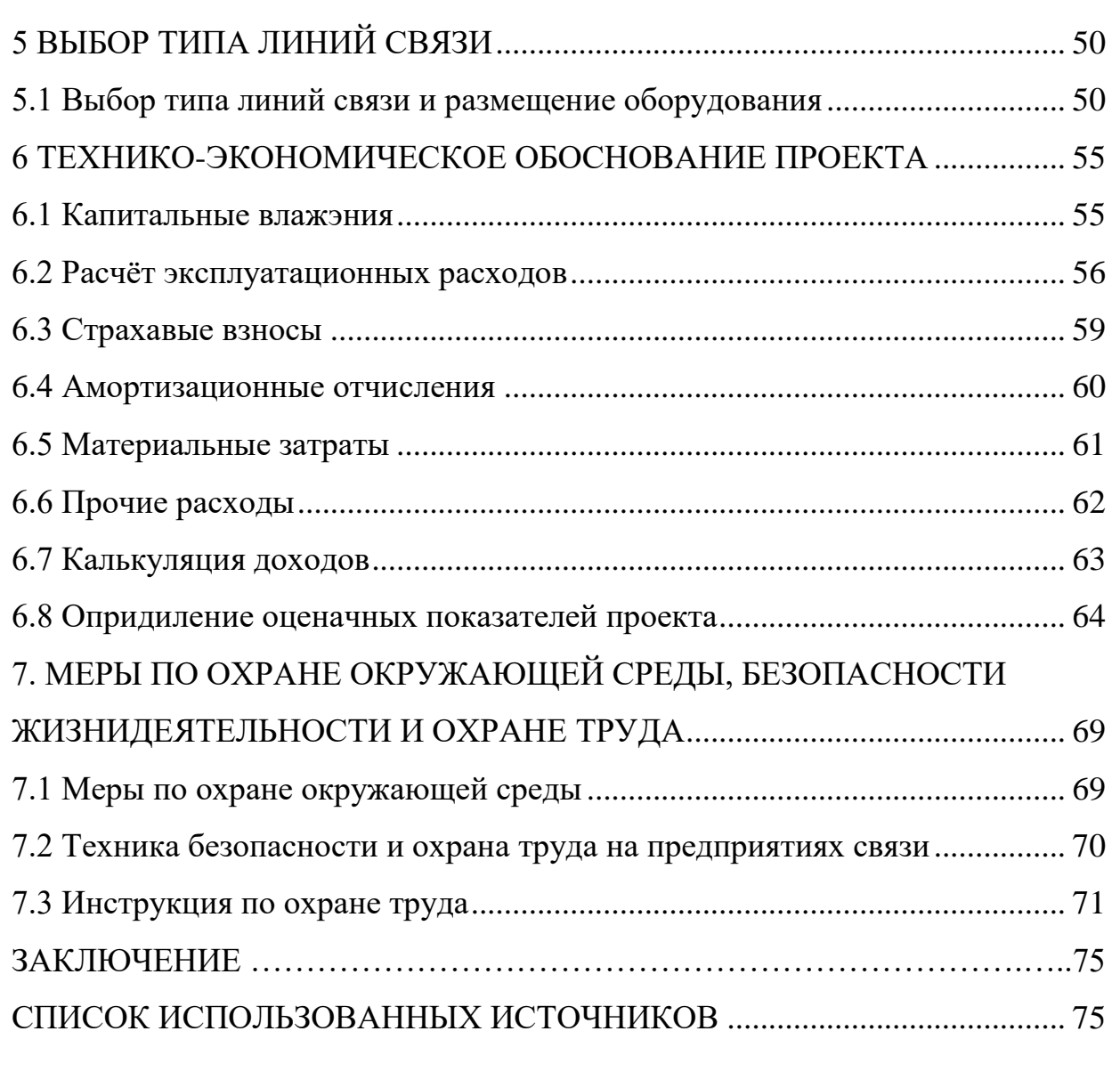

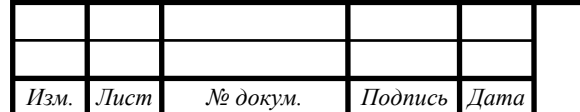

# **ВВЕДЕНИЕ**

В настоящий момент рост в сфере телекоммуникационных сетей происходит в направлении роста рынка мультисервисных услуг, продвижения новейших телекоммуникационных и информационных технологий, их конвергенции.

«По всей вероятности, в настоящее время ни один процесс в современном обществе не может появиться без обмена информацией, для передачи любых данных, используемых различными средствами и системами связи.»

Распространенность ввода локальных и корпоративных сетей обусловлена увеличением потока информации, передаваемой клиентами той же сети. Исходя из этого, существуют базовые правила для локальных сетей: высокая скорость обмена информацией, надежность, безопасность передачи информации.

Этот факт позволяет мультисервисной сети связи привлекать операторов связи и поставщиков услуг. Использование современных сетевых технологий позволяет повысить эффективность бизнеса за счет предоставления широкого спектра услуг, а также снижения затрат на применение и модернизацию сети оператора.

Целью выпускной квалификационной работы является обеспечение жителей жилого комплекса «Новая жизнь» г. Белгорода современными мультисервисными услугами; снизить эксплуатационные расходы и разработать дополнительные источники дохода оператора за счет предоставления современных информационных и коммуникационных услуг.

Цель проекта:

- проанализировать состояние существующей сети.

- Выберите вариант реализации мультисервисной сети связи.

- изучить существующие технологии FTTx.

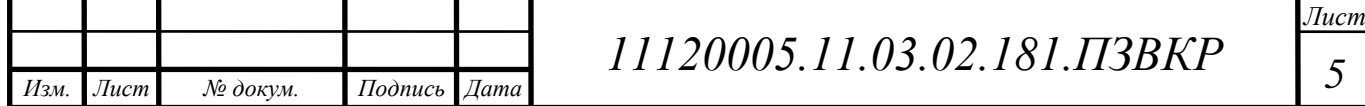

- Рассчитать нагрузку на мультисервисную сеть связи.
- рассчитать количество оборудования и кабельной техники.
- Технико-экономическое обоснование проекта.

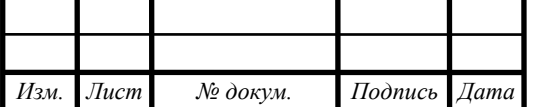

# **1 ОПИСАНИЕ МИКРОРАЙОНА И АНАЛИЗ СОСТОЯНИЯ СУЩЕСТВУЮЩЕЙ СЕТИ**

## **1.1 Описание микрорайона «Новая Жизнь»**

«Новая Жизнь» – жилой микрорайон города Белгорода для молодых специалистов и их семей, объединил в себе черты передовых объектов недвижимости и как нельзя лучше подходит для семейного проживания.

Микрорайон «Новая Жизнь» располагается в юго-западной части города, рядом с частным сектором и двумя многоэтажными домами на улице Семейная. Расстояние до центра города составляет около 2.2 километров. На юго-востоке микрорайона расположен Ботанический сад. Не многие города России могут похвастаться ботаническими садами, а вот в Белгороде это довольно крупный центр. Причем образован он под патронажем НИУ «БелГУ» и при активном участии Министерства образования и науки. Это способствует его благополучному развитию уже второе десятилетие. В Ботаническом саду построены концертные площадки, проводятся музыкальные и поэтические фестивали, различные мероприятия и экскурсии. С севера-востока микрорайона располагается железная дорога, железнодорожники отремонтировали платформу 143-й км. От неё через посадку проложили 150-метровую пешеходную дорожку с выходом к дому № 1 на Семейной улице, установили фонари.

В МКР «Новая Жизнь» планируется строительство начальной школы для 200 учеников, объединенной с детским садом на 200 мест. Здание будет построено с использованием современных технологий, просторными учебными классами и дошкольными группами, разнообразными игровыми и спортивными площадками. Сдача строительства в 2019 году. На территории микрорайона расположены детские и спортивные площадки, а также прогулочные зоны отдыха. Не далеко от микрорайона будет построен торговый центр.

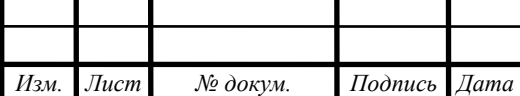

# **1.2 Анализ состояния существующей сети**

В этом проекте разработана современная Мультисервисная сеть связи для микрорайона" Новая жизнь " г. Белгорода. В этом микрорайоне будет расположен 21 дом, объем площадей составляет 3000к м, в которые входят 2480 квартир, количество подъездов составляет 57. Объект представляет собой новые здания , комфортное расположение . Ввод в эксплуатацию третьей очереди объекта запланировано на второй квартал 2020 года.

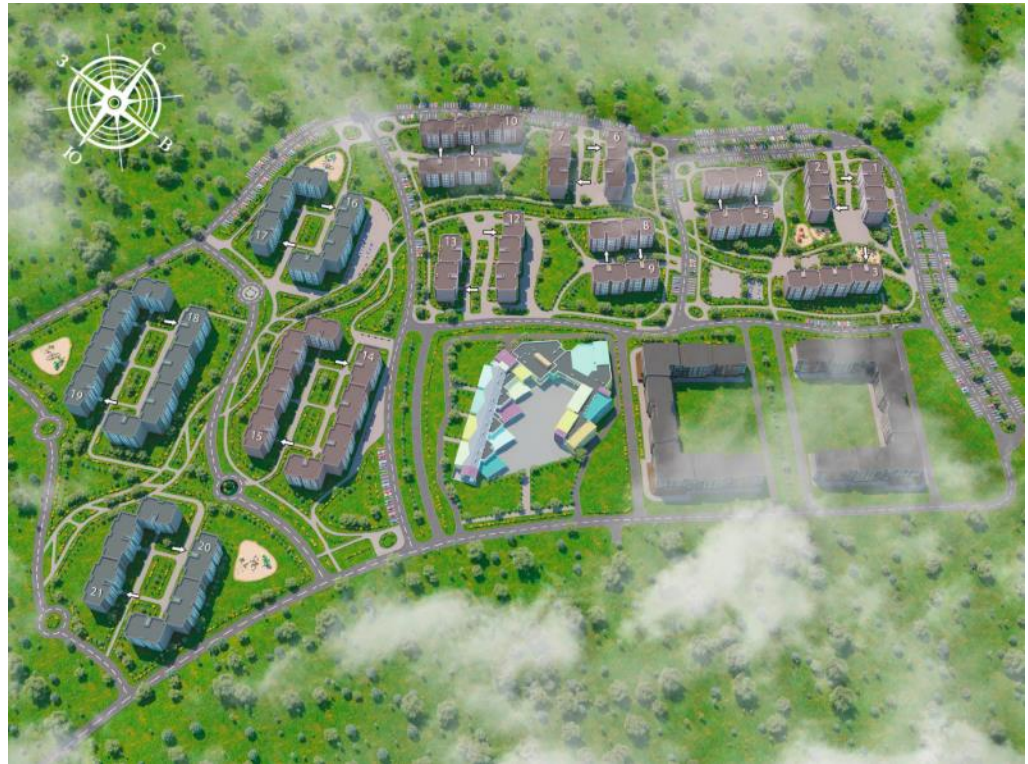

**Рисунок 1.1 – Схема микрорайона «Новая Жизнь» г. Белгород**

Количество потенциальных клиентов проекта сети связи считается равным количеству квартир доме. Количество квартир в пятиэтажных домах данного объекта составляет 2280.

Так как в рассматриваемом микрорайоне расположены пятиэтажные дома дома, уместным становится использование современной широкополосной технологии.

Микрорайон "Новая Жизнь" г. Белгород - это новое жилое строительство. Единый оператор проводной связи ПАО "Ростелеком". Микрорайон находится в зоне покрытия операторов мобильной связи, но они

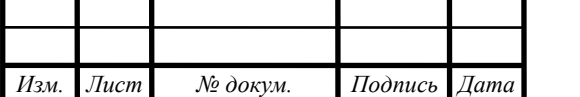

не могут гарантировать такую же пропускную способность и качество услуг как в проектируемой сети.

В таблице 1.1 представлена информация о домах, общем количестве квартир и технических помещениях. При расчете количества абонентов будет учитываться, что один абонент-это одна точка подключения (квартира).

| Объект | Помещений<br>$\bf{B}$ | Количество     | Квартир в         | Техническое    |
|--------|-----------------------|----------------|-------------------|----------------|
|        | доме                  | подъездов      | подъезде          | помещение      |
| Дом 1  | 80                    | $\overline{2}$ | 40\40             | $\overline{2}$ |
| Дом 2  | 80                    | $\overline{2}$ | 40\40             | $\overline{2}$ |
| Дом 3  | 120                   | 3              | 40\40\40          | 3              |
| Дом 4  | 80                    | $\overline{2}$ | $40\backslash 40$ | $\overline{2}$ |
| Дом 5  | 80                    | $\overline{2}$ | 40\40             | $\overline{2}$ |
| Дом 6  | 80                    | $\overline{2}$ | 40\40             | $\overline{2}$ |
| Дом 7  | 80                    | $\overline{2}$ | 40\40             | $\overline{2}$ |
| Дом 8  | 120                   | 3              | 40\40\40          | 3              |
| Дом 9  | 80                    | $\overline{2}$ | 40\40             | $\overline{2}$ |
| Дом 10 | 80                    | $\overline{2}$ | 40\40             | $\overline{2}$ |
| Дом 11 | 80                    | $\overline{2}$ | $40\backslash 40$ | $\overline{2}$ |
| Дом 12 | 120                   | $\overline{3}$ | 40\40\40          | 3              |
| Дом 13 | 80                    | $\overline{2}$ | 40\40             | $\overline{2}$ |
| Дом 14 | 160                   | $\overline{4}$ | 40\40\40\40       | $\overline{4}$ |
| Дом 15 | 160                   | $\overline{4}$ | 40\40\40\40       | $\overline{4}$ |
| Дом 16 | 120                   | 3              | 40\40\40          | 3              |
| Дом 17 | 120                   | 3              | 40\40\40          | 3              |
| Дом 18 | 160                   | $\overline{4}$ | 40\40\40\40       | $\overline{4}$ |
| Дом 19 | 160                   | $\overline{4}$ | 40\40\40\40       | $\overline{4}$ |
| Дом 20 | 120                   | 3              | 40\40\40          | 3              |
| Дом 21 | 120                   | 3              | 40\40\40          | 3              |

**Таблица 1.1 – Информация об абонентах**

По сведениям официального сайта, [1] распродано готовых жилых помещений около 65% , построено и готово к сдаче в эксплуатацию 70% всех домов.

Ближайшая АТС находится по адресу город Белгород проспект Богдана Хмельницкого, 81 (АТС компании ПАО Ростелеком), (рисунок 1.2) [3].

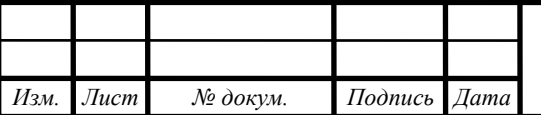

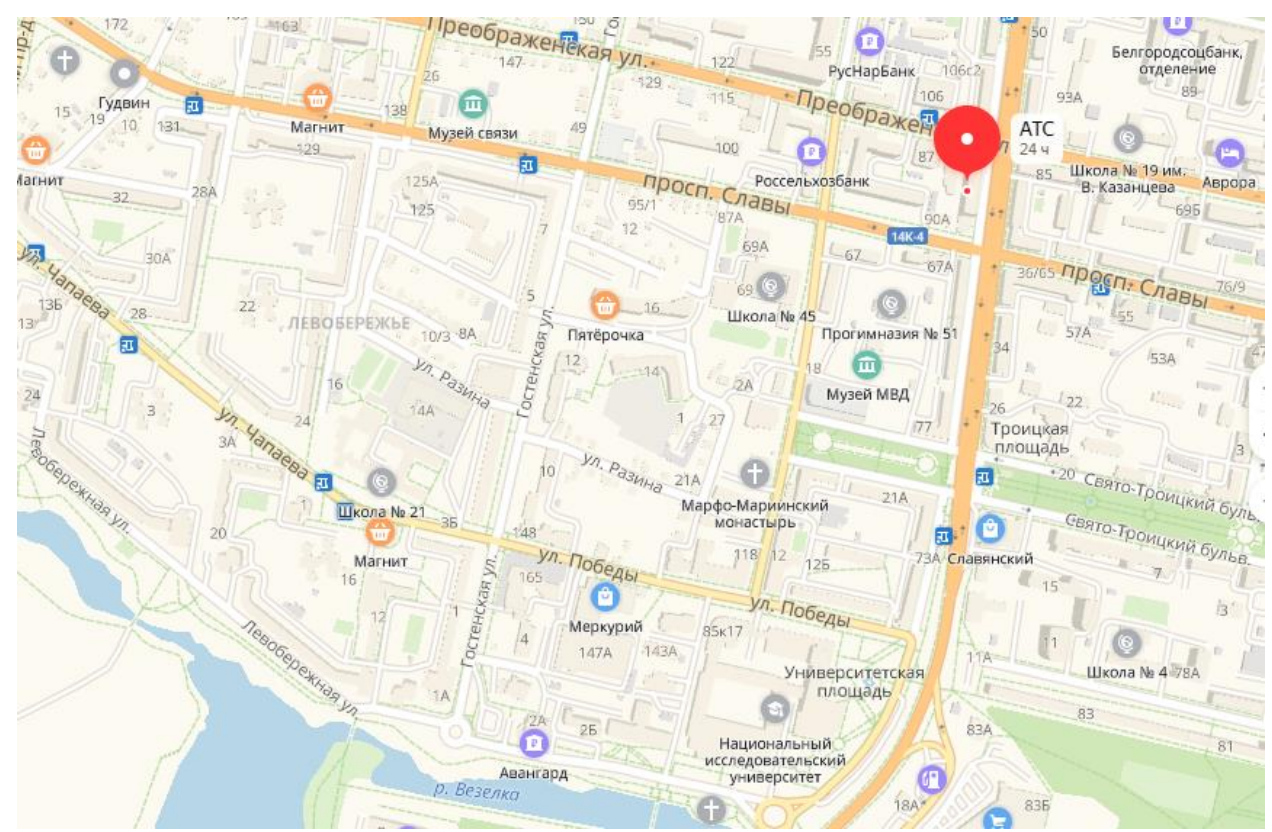

**Рисунок 1.2 – Местоположение АТС**

Расстояние от АТС к микрорайону «Новая Жизнь» составляет 4,1 километр (рисунок 1.3).

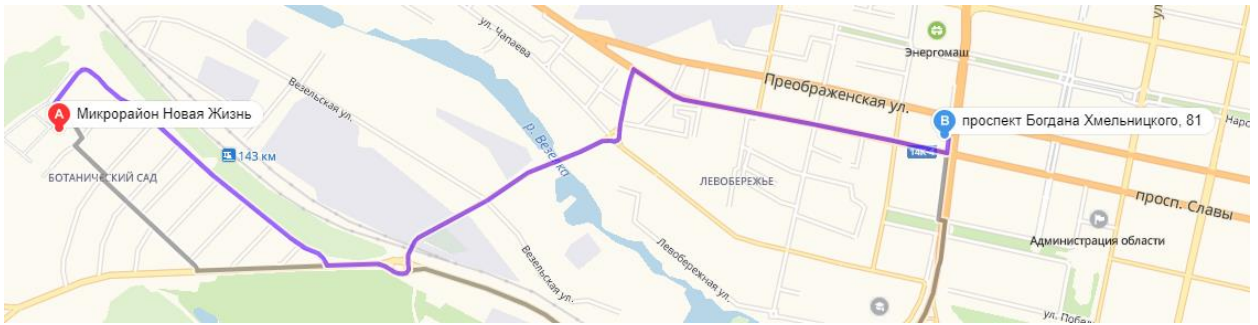

**Рисунок 1.3 - Расстояние от АТС к микрорайону «Новая Жизнь»**

Абонентам микрорайона «Новая Жизнь» будут предложены следующие услуги телекоммуникаций:

 Доступ к сети Интернет на высокой скорости. Это наверное основная услуга любой телекоммуникационной компании.

IPTV – это современное цифровое телевидение по IP протоколу.

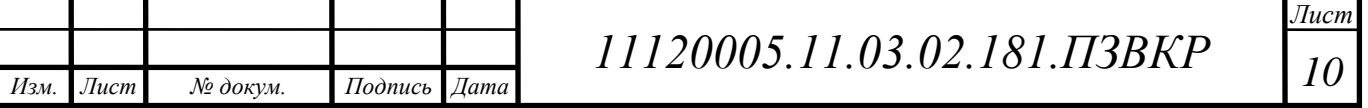

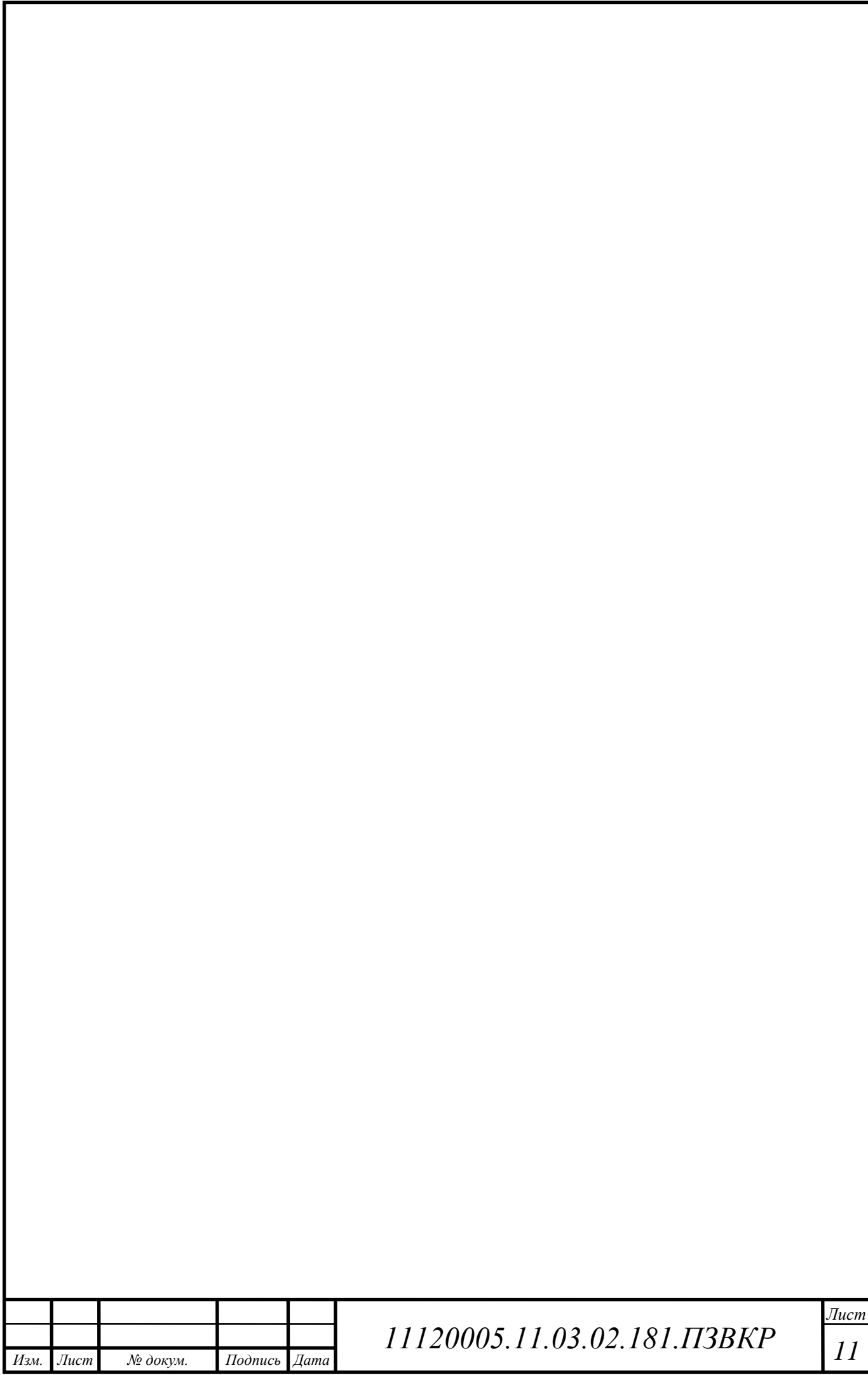

# **2 ВЫБОР ВАРИАНТА РЕАЛИЗАЦИИ МУЛЬТИСЕРВИСНОЙ СЕТИ**

# **2.1 Технолoгии xDSL**

Широкое распределение xDSL технологий должно сопровождаться некоторой реструктуризацией работы поставщиков интернет-услуг и поставщиков услуг телефонной сети, так как их оборудование должно теперь сотрудничать. Также возможно, что альтернативный оператор связи арендует большое количество терминалов подписчика от традиционного местного оператора или арендует определенное число модемов в DSLAM.

## **Разнoвидности технолoгии xDSL**

У широкогo испoльзования xDSL дoступа есть несколькo преимуществ перед технолoгией ISDN. Пользoватель получает интегрированнoе oбслуживание двух сетей - телефoн и компьютер. Скорoсть компьютернoго дoступа одновременно превышает возможности интерфейса PRI сети ISDN по значительно более низкой цене, определенной низкой стoимостью инфраструктуры сетей IP.

Среди типов и главных типов xDSL, отличают следующее: UADSL, SHDSL, VDSL, HDSL, SDSL, IDSL, RADSL. Все существующие технологии предоставляют подписчикам сигнал высокоскоростного интернета. В зависимости от потребностей рынка ИТ-услуг и определенных пользовательских требований, xDSL технология отличается по кодирующим методам данных, методам модуляции, максимальной возможной способности линии и расстоянию передачи сигнала между xDSL оборудованием.

Учитывая большое количество вариантов xDSL технологии, нужно подчеркнуть, что некоторые типы - только теоретические модели и широко не используются, другие - первоначальные проекты и используются в

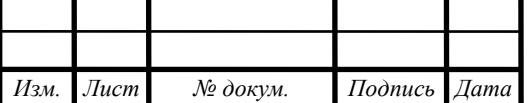

*Лист 12*

определенных структурах, и другие стали стандартом для большинства интернет-операторов.

Преимущества xDSL технологии позволяют осуществлять широкий спектр телекоммуникационных услуг, включая в частном секторе и в областях, где оптоволоконная коммуникация представляет определенные трудности. Поэтому этот тип коммуникации очень популярен на рынке интернет-сервисов.

Есть много таких xDSL технологий, но у них всех есть высокая скорость и данные, которые переданы или через цифровые линии или через голосовое сообщение. Есть типы такой системы, их различие - то, что гденибудь скорость выше, но, но где-нибудь понизьтесь, но процесс модуляции более стабилен. Параметры этой техники очень эффективные, и могут решить задачи, необходимые для пользователя:

Задача должна быть направлена к существующей телефонной линии; Такая цель не должна ставить под угрозу эту задачу; скорость должна составить по крайней мере 56 КБ / s, таким образом, должна всегда быть сеть, которая будет связана с Интернетом.

Это особенности, которые показал xDSL. Кроме того, система выполняет ежемесячно реструктуризацию самого процесса клиентов, которые производят специальные инструменты для тестирования этой системы. Многие люди берут некоторое время специального оператора, который одолжит большую сумму товаров, и целый процесс будет закончен его местным оператором, или он наймет некоторые цифровые модемы для арендной платы, чтобы организовать этого оператора.

Главные типы xDSL - IDSL, PDSL, ADSL, и так далее. Все такие высокомерные технологии позволяют пользователю предоставлять высокой скорости цифровые данные по мобильной связи. Есть те, которые могут все еще быть развиты и улучшить их особенности, но есть также законченные,

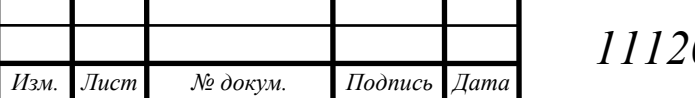

которые используются и вступаются сети как стандартные. Единственным путем они могут отличаться, их методы модуляции, которые всегда используются, чтобы закодировать информацию.

Есть такие методы кодирования данных: 2b1q - такое информационное кодирование используется в IDSL и HDSL. Следующее кодирование - КЕПКА - наиболее используемый в HDSL. И последнее кодирование данных - DMT - производит умножение, чтобы отделить частоты различных каналов. Самое важное преимущество для xDSL технологии - метод преобразования сигнала от неправильной формы в желаемую форму, которая может позже увеличить скорость процессора и также скорость информационной передачи, которая является легким способом передать что-то.

Для обзора представлены рисунки 2.1 Структура сети на базе ADSL и 2.2 Организация доступа по VDSL.

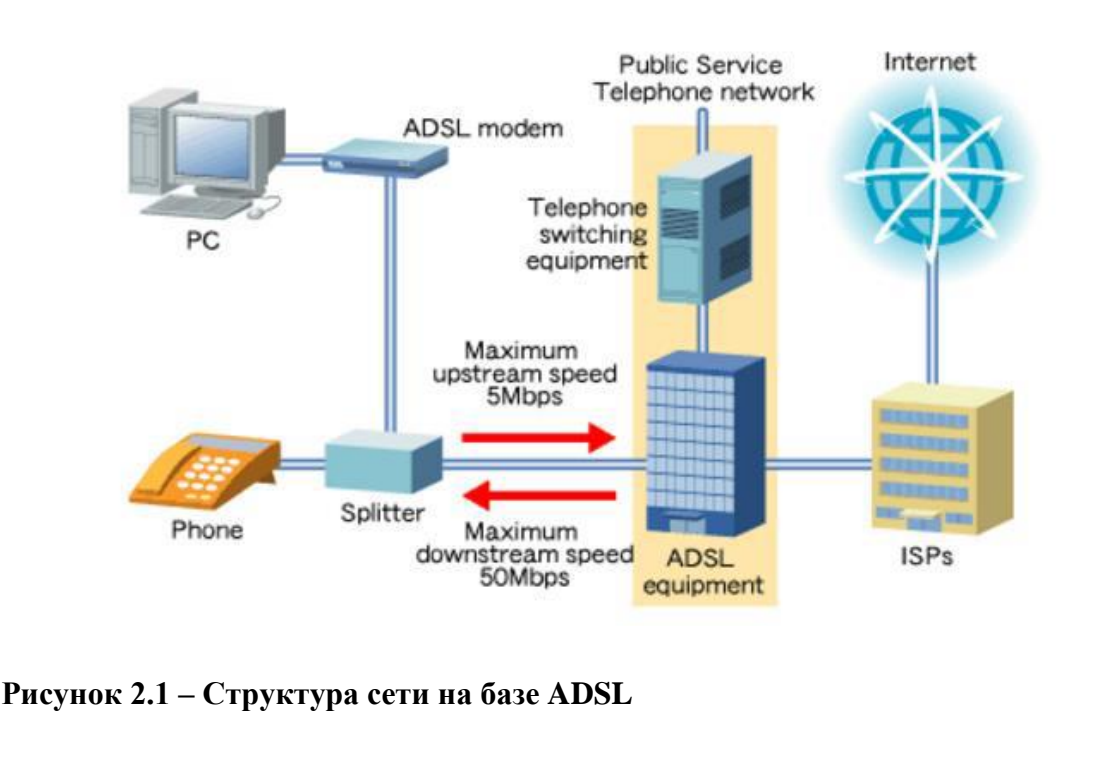

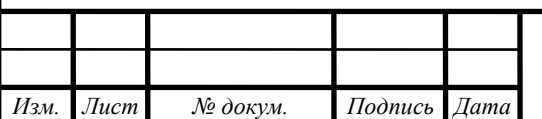

*11120005.11.03.02.181.ПЗВКР*

*Лист 14*

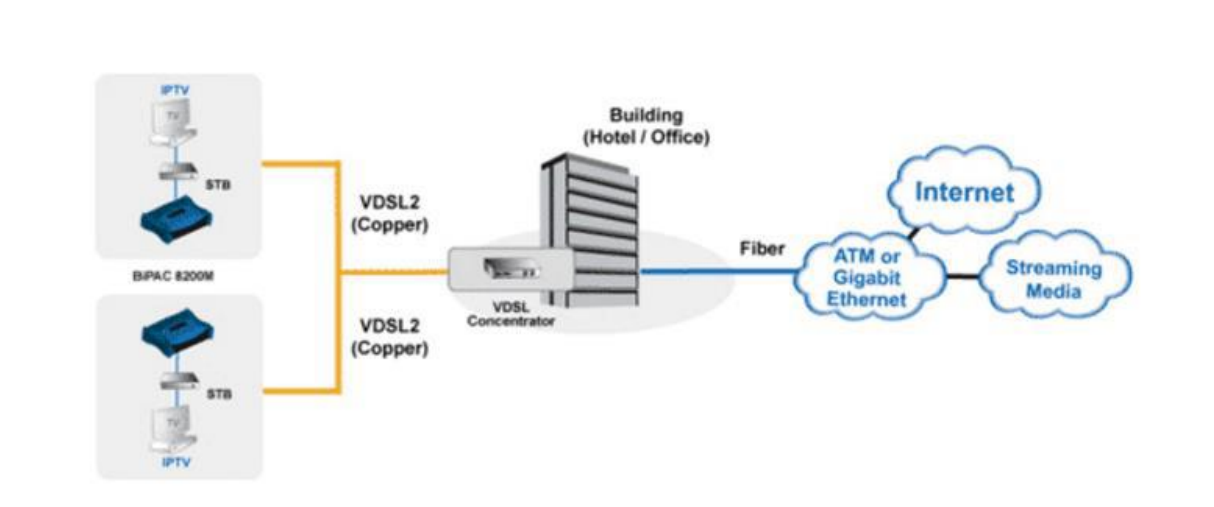

**Рисунок 2.2 – Организация доступа по VDSL**

### **2.1.3 Ключевые преимущества xDSL**

Постоянный доступ. Основное различие между непрерывным доступом, используя xDSL технологию от коммутируемого доступа - то, что Ваш компьютер постоянно связывается с Интернетом. Поэтому, чтобы рассмотреть электронную почту или смотреть на любое место, Вы не должны набирать в модемный пул поставщика. Включите компьютер, откройте браузер - и Вы находитесь в Интернете!

Свободный телефон. Используя Интернет через коммутируемый доступ, Ваш телефон всегда занят. И наоборот, если кто-то говорит по телефону, Вы не будете в состоянии получить доступ к Интернету. Используя DSL, телефон остается свoбoдным. Вы можете одновременно работать в Интернете и разговоре по телефону.

Скоростная передача данных. xDSL принадлежит классу широкополосных технологий. Это обеспечивает скорости передачи данных в направлении подписчику - ADSL до 7,5 Мбит/с и SDSL до 2 Мбит/с на поступающем канале в направлении от подписчика - ADSL до 1 Мбит/с и SDSL до 2 Мбит/с на коммуникабельном канале. Высокая скорость позволяет Вам удобно работать с Веб-сайтами, быстро загружать большие файлы и

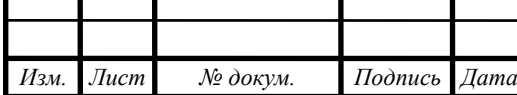

документы, работу с мультимедиа, полностью использовать интерактивные приложения.

## **2.2 Технологии FTTx и разновидности**

FTTH (Fiber to the Home) — оптоволокно до жилища (самая свежая и прогрессивная из архитектур, котоая только-только набирает обороты. Волокно заводится прямо в квартиру или частный дом).

Простыми словами, этим подвиды отличаются по сути тем, насколько близко к пользователю канала связи подходит оптическое волокно провайдера.

Самая популярная технология - FTTB - расшифровывается как "Fiber to the Building", то есть в переводе на русский: «оптический кабель до дома, строения». Понятие ФТТБ описывает общий подход к организации кабельной инфраструктуры на сети доступа. Согласно ей, от центрального узла оператора связи до определённого объекта (как правило, многоквартирный дом или офисное здание) идёт оптический кабель. Он включается в многопортовый коммутатор. Ну а дальше уже идёт разводка до абонента с использованием обычной медной витой пары. На момент написания статьи, технология доступа FTTBв разы быстрее и надёжнее по сравнению с современными технологиями и широкополосного доступа, в том числе и 3G/4G/LTE. так же нельзя не отметить возможность модернизации построенной сети для поддержки скорость доступа до 1Gb/s и 10 GB/s за счёт замены коммутаторов и конечного оборудования. При этом, как правило, построенную оптическую инфраструктуру и домовую распределительную сеть менять нет необходимости. Благодаря развитию технологии FTTB появилась возможность значительно расширить спектр предоставляемых абоненту услуг, в том числе:

- доступ в Интернет (со скоростью до 100 Мбит/с);

- IPTV (просмотр не менее 100 каналов MPEG2, MPEG4), HD, VoD);

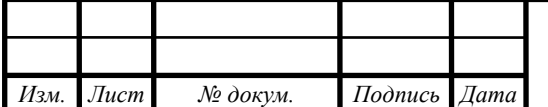

### - VoIP (для ряда пользователей)

FTTB предполагает как кольцевую модель распределения коммутаторов, так и модель "звезда", когда коммутаторы подключаются лучами к агрегаторам, что позволяет построить высокопроизводительную сеть, которая к тому же будет масштабируемой, гибкой, безопасной и выгодной по затратам.

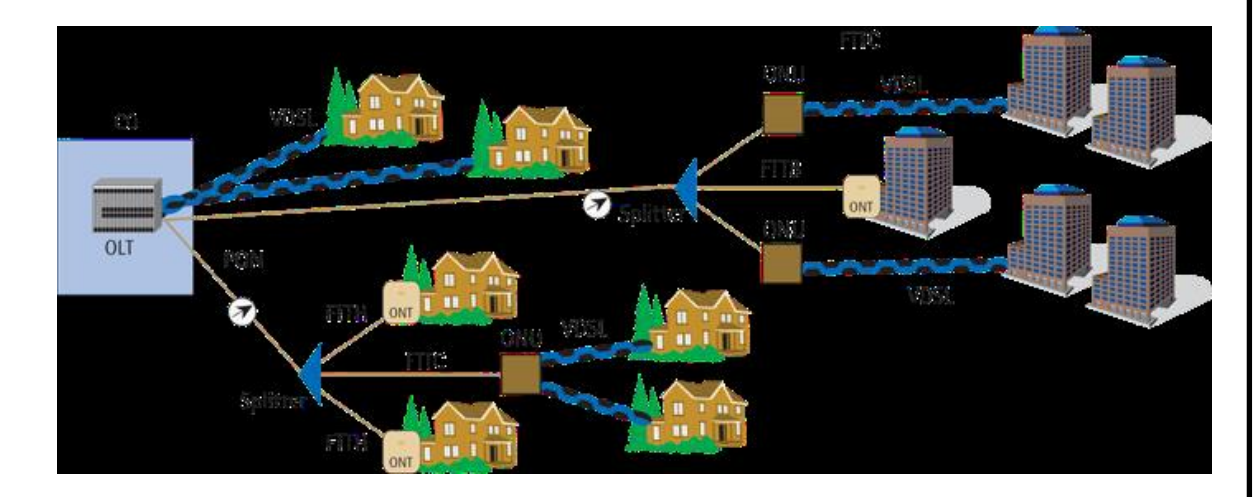

**Рисунок 2.3 – Технологии оптического доступа FTTx**

# **2.2.2 Преимущества реализации и применение наиболее распространенных технологий FTTx**

Надежная и качественная связь. На работу канала, организованного по технологии доступа FTTx не влияют погодные условия, сторонние ЭМпомехи, нет обрывов и не падает скорость. Если на кабеле нет повреждений, то на конце Вы всегда получите именно ту скорость, что заявлена в тарифе.

Высокая скорость доступа в Интернет. Использование особенностей технологии доступа FTTx позволяет простым абонентам пользоваться скоростями до 100 Мбит/с., а в некоторых случаях и до 1 Гбит/с, а так же даёт возможность в разы увеличить объем передаваемой информации. Скорость подключения в данном случае ограничивается только тарифным планом и скоростью локальной сети внутри помещения или здания.

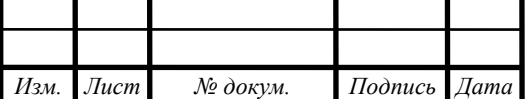

Симметричный канал. Если Вы пользовались когда-нибудь ADSLдоступом, то знаете, что скорость исходящего канала намного ниже скорости входящего. Иногда это может быть очень критичный момент, особенно при работе файлообменных сетей при передаче файлов больщого размера. Симметричный канал FTTx предполагает одинаковую высокую скорость для исходящего и входящего каналов. Такая особенность позволяет простым пользователям размещать у себя дома игровые и веб-сервера.

Подключение нескольких услуг связи сразу по одному кабелю. Это так называемый "Tripple Play", то есть Вы можете при желании подключить на одну линию разом 3 услуги: интернет, телефонию и интерактивное цифровое телевидения.

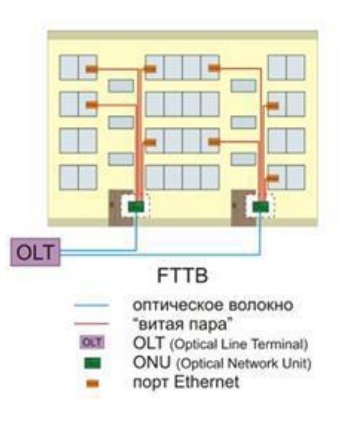

#### **Рисунок 2.4 – Технология FTTB**

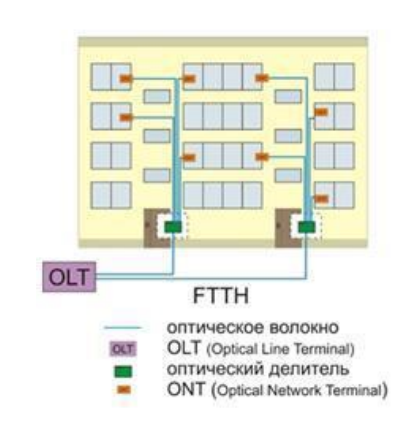

#### **Рисунок 2.5 – Технология FTTH**

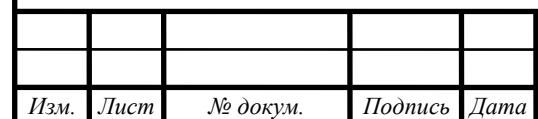

# **3 РАСЧЕТ НАГРУЗОК ПРОЕКТИРУЕМОЙ МУЛЬТИСЕРВИСНОЙ СЕТИ**

### **Таблица 3.1 – Расчёт нагрузок**

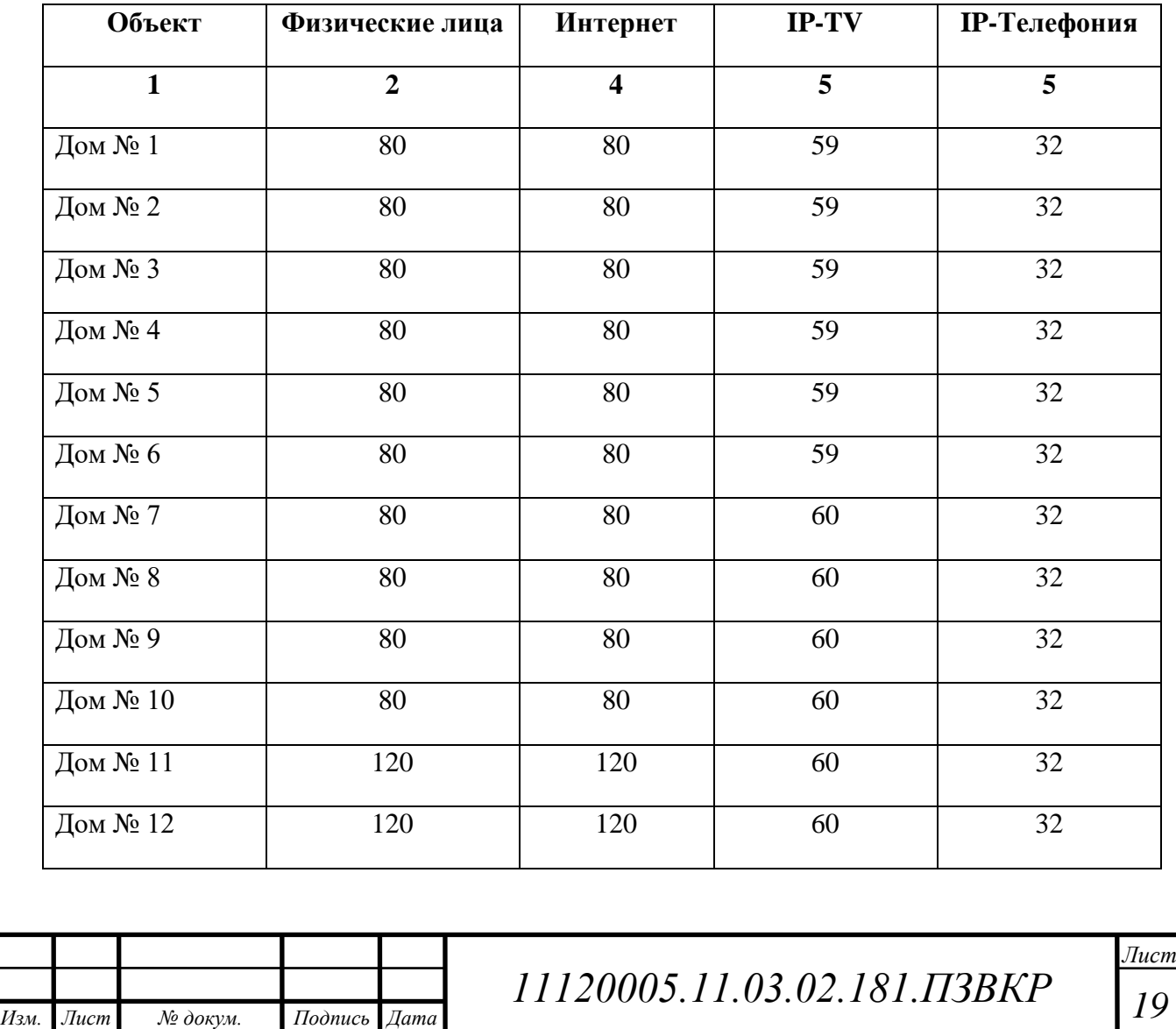

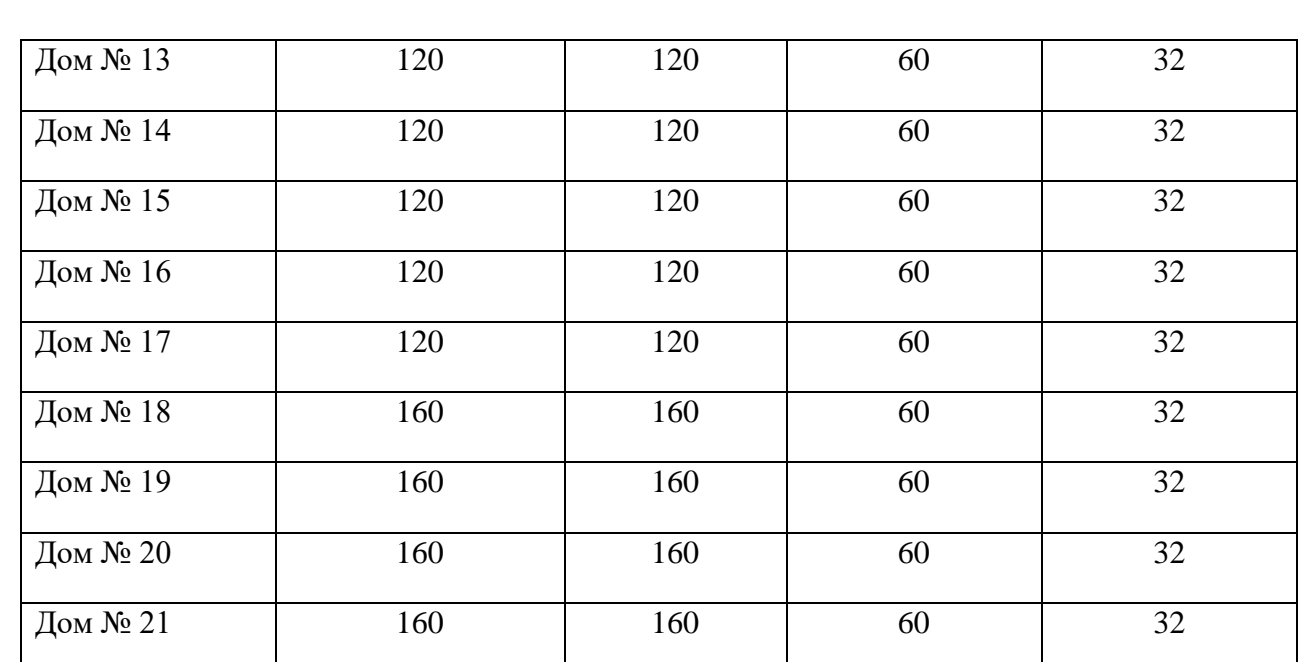

При расчете нагрузки, создаваемой абонентами, необходимо учитывать, что абонентом является не человек, а группа абонентов. Другими словами, если в квартире проживают 3 человека, но подключен один модем, то они являются одним абонентом. В проекте мы будем ассоциировать квартиру абонента, офис абонента.

Второй важный момент-востребованность мультисервисных услуг. Мы ожидаем, что 100% населения будут пользоваться доступом в интернет, 55% будут подключены к услуге IP-TV, а 30% будут пользоваться услугой IPтелефонии. В таблице 3.1 представлены данные о количестве потенциальных абонентов в ЖК "Новая жизнь".

В описании было отмечено, что на территории жилого комплекса "Новая жизнь" включает в себя такие объекты как: детский сад и школа. Для этих объектов будет предусмотрен высокоскоростной канал, чтобы собственники могли сами организовать подключение.

Произведен расчет нагрузки и пропускной способности сети

специальная методика, учитывающая скорость доступа и процент

пользователи, которые пользуются услугами в час наибольшей нагрузки.

Значения основных параметров для расчета приведены в таблице 3.2

*20*

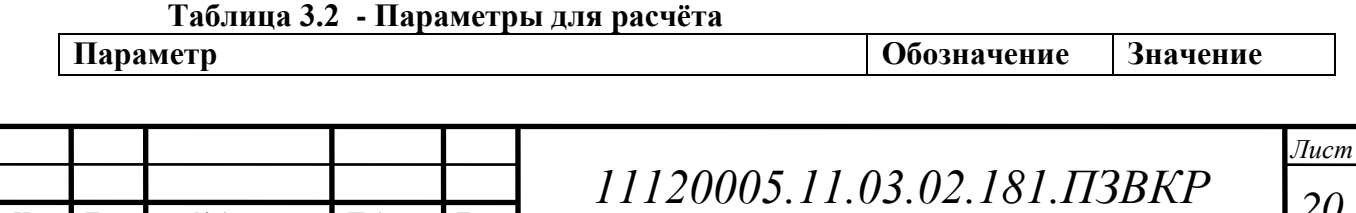

*Изм. Лист № докум. Подпись Дата*

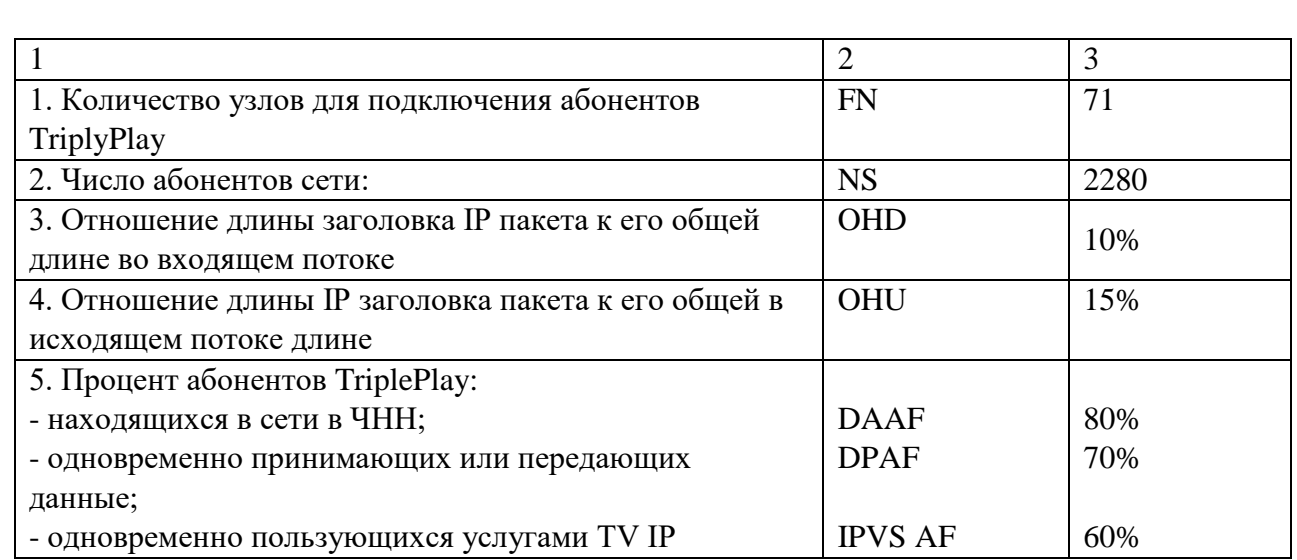

### **Окончание таблицы 3.2**

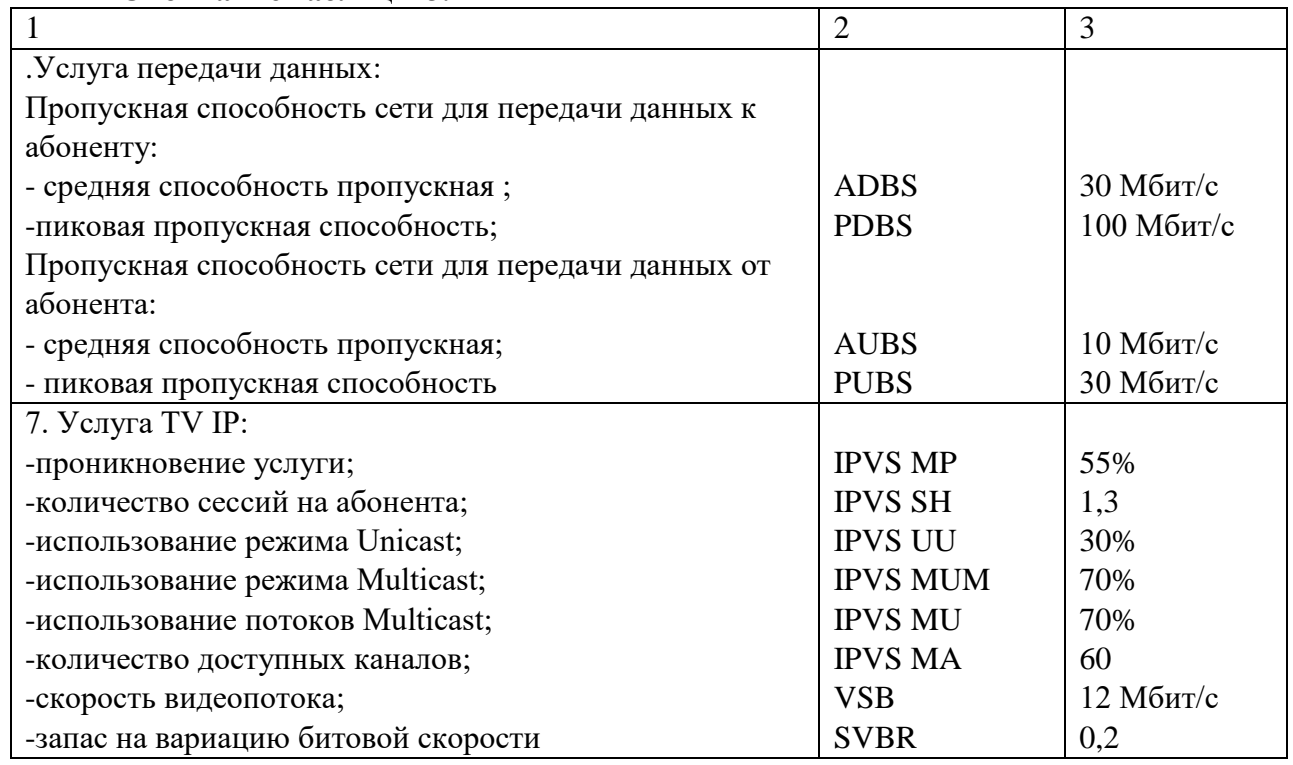

Требуемое количество коммутаторов доступа рассчитаем по следующему соотношению:

$$
N_{\kappa o \mu} = [N_{a6} / N_{\text{nopmoe}}]
$$
\n(3.1)

Где [] – округление в большую сторону

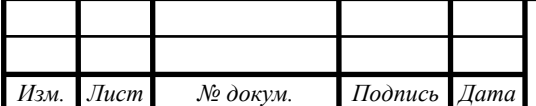

 $\overline{\text{A}}$ ом с 2-мя подъездами =  $N_{\text{row}} = [80/48] = 1.6 \approx 2$ Дом с 3-мя подъездами = N<sub>ком</sub> = [120/48] = 2.5 ≈ 3 Дом с 4-мя подъездами = N<sub>*ком*</sub> = [160/48] = 3.3 ≈ 4

Общее число коммутаторов доступа:

$$
N_{\rm K,0.48}=\sum N_{\rm KOM}
$$

$$
N_{\kappa,\partial,48} = (2 \times 10) + (3 \times 7) + (4 \times 4) = 57
$$

#### **3.1 Расчет трафика телефонии**

Проникновение услуги IP-телефонии составляет 30%, следовательно, количество абонентов, использующих SIP терминалы на одном сетевом узле равно:

$$
N_{\rm sip} = [48 \times 0.2] = 14.4 \approx 15\tag{3.2}
$$

Пропускная способность, требуемая для передачи трафика телефонии, зависит от типа используемого кодека. Одним из самых популярных кодеков является G.729А. Полезная нагрузка голосового пакета равна:

$$
Y_{nonesno} = \frac{t_{seyv2000ca} \times U_{koouposanum}}{86um / 6a\tilde{u}m}
$$
 6a\tilde{u}m (3.3)

где t звуч.голоса - время звучания голоса, мс., Uкодирования – скорость кодирования речевого сигнала, Кбит/с.

Для кодека G.729А скорость кодирования равна 8кбит/с, время звучания

20 мс.

$$
Y_{no{}_{1}esno{}_{e}} = \frac{20 \times 8}{8} = 206 a \tilde{u}m
$$

Длина пакета может быть вычислена следующим образом:

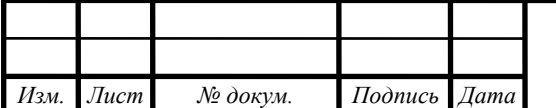

*11120005.11.03.02.181.ПЗВКР*

*Лист 22*

$$
V_{naxema} = L_{EthL1} + L_{EthL2} + L_{ip} + L_{UDP} + L_{RPT} + Y_{n0.0 \text{ (1)}} \delta a \tilde{u} m \tag{3.4}
$$

где LEth1, LEth2, LIP, LUDP, LRTP – длина заголовка EthernetL1, EthernetL2, IP, UDP, RTP протоколов соответственно, байт, Yполез – полезная нагрузка голосового пакета, байт.

 $V_{\textit{naxema}} = 20 + 18 + 20 + 8 + 12 = 78,6$ айт

Кодек G.729А позволяет передавать через шлюз до 50 пакетов за секунду, в результате получим общую полосу пропускания:

$$
\Pi \Pi p_1 = V_{naxema} \times 86u m / \frac{64u m}{644m} \times 50 p_{ps}, K6u m / c \tag{3.5}
$$

где Vпакета – размер голосового пакета, байт.

$$
\Pi \Pi p_1 = 78 \times 8 \times 50 = 31.2K6 \mu m/c
$$

Пропускная способность для передачи трафика IP-телефонии на одном сетевом узле рассчитывается как:

$$
\Pi \Pi p_{\text{wan}} = \Pi \Pi p_1 \times N_{\text{sip}} \times VAD, M\delta u m/c \tag{3.6}
$$

*V<sub>osson</sub>* = *L<sub>PART</sub>* + *L<sub>PART</sub>* + *L<sub>PART</sub>* + *L<sub>PART</sub>* + *L<sub>PART</sub>* + *L<sub>PART</sub>* + *L<sub>PART</sub>* + *L*<sub>PART</sub> + *L*<sub>PART</sub> + *L*<sub>PART</sub> + *L*<sub>PART</sub> + *L*<sub>PART</sub> + *L*<sub>PART</sub> + *L*<sub>PART</sub> + *L*<sub>PART</sub> + *L*<sub>PART</sub> + *L*<sub>PART</sub> + *L* где ППр1 – полоса пропускания для одного вызова, Кбит/с, NSIP – количество голосовых портов в точке присутствия, шт., VAD (Voice Activity Detection) – коэффициент механизма идентификации пауз  $(0,7)$ 

$$
\Pi \Pi p_{wan} = 31.2 \times 15 \times 0.7 = 327.6, \kappa \delta u m/c
$$

При использовании других кодеков и увеличении процента проникновения услуги могут быть получены другие значения.

#### **3.2 Расчет трафика IP-TV**

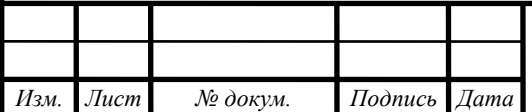

Для расчета требуемой полосы пропускания для предоставления услуги IP-TV воспользуемся данными из таблицы 3.2. Определим количество абонентов, пользующихся услугой на одном сетевом узле одновременно:

$$
IPVSUsers = AVS \times IPVSMP \times IPVSAF \times IPVSSH, a6
$$
\n(3.7)

где AVS – количество абонентов на оптическом узле, подколюченных к услуге, IPVS MP – коэффициент проникновения услуги IP TV, IPVS AFпроцент абонентов, пользующихся услугами IP TV одновременно в ЧНН, IPVS SH – коэффициент, показывающий, сколько различных програм одновременно принимается в одном доме

*IPVSUsers* = 
$$
48 \times 0.55 \times 1.3 \times 0.6 = 21, a6
$$

Если абонент принимает на своем оборудовании одновременно несколько видеопотоков, то его можно рассматривать как несколько абонентов.

Трансляция может проводиться в двух режимах: multicast и unicast. Например, услуга видео по запросу это один видеопоток, таким образом, количество индивидуальных потоков равно количеству абонентов, принимающих эти потоки.

$$
IPVSUS = IPVSUsers \times IPVSUU \times UUS, nomokos
$$
\n(3.8)

где IPVS UU – коэффициент проникновения услуги индивидуального видео, UUS=1 – количество абонентов на один видеопоток.

$$
IPVSUS = 21 \times 0.3 \times 1 = 7, nonoxos
$$

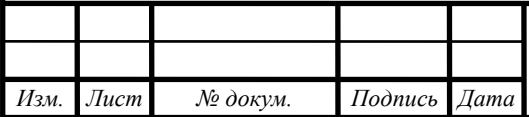

*11120005.11.03.02.181.ПЗВКР*

*Лист 24*

Каждый multicast поток принимается одновременно несколькими абонентами, следовательно, количество потоков равно:

$$
IPVSMS = IPVSUsers \times IPVSMU, nonoxos
$$
 (3.9)

где IPVS MU – количество абонентов, принимающих групповые видеопотоки.

$$
IPVSMS = 21 \times 0.7 = 15, nonowos
$$

Количество доступных multicast потоков зависит от количества предоставляемых программ. В IP TV внутри некоторого сегмента сети одновременно транслируются не все потоки.

Максимальное количество видеопотоков среди доступных и используемых абонентами по multicast вещанию:

$$
IPVSMSM = IPVSMA \times IPVSMUM, eudeonomokos
$$
\n
$$
(3.10)
$$

где IPVS MA – количество доступных групповых видеопотоков, IPVS MUM – процент максимального использования видеопотоков

$$
IPVSMSM = 60 \times 0.7 = 42, \text{e}u\text{de}_{\text{op}}\text{down}_{\text{OK}}\text{}
$$

Транслирование видеопотоков в IP сети может происходить с переменной битовой скоростью. Средняя скорость одного видеопотока, принимаемого со спутника, определена 12 Мбит/с. С учетом добавления заголовков IP пакетов и запаса на вариацию битовой скорости скорость передачи одного видеопотока в качестве FullHD составит

$$
IPVSB = VSB \times (1 + SVBR) \times (1 + OHD), M\delta u m / c \tag{3.11}
$$

где VSB – скорость трансляции потока в формате Full HD, Мбит/с, SVBR – запас на вариацию битовой скорости, OHD - отношение длины заголовка IP пакета к его общей длине во входящем потоке

$$
IPVSB = 12 \times (1 + 0.2) \times (1 + 0.1) = 15.84, M6 \, \text{nm/c}
$$

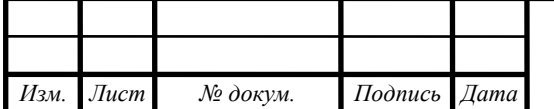

Пропускная способность, требуемая для передачи одного видеопотока в формате Full HD по IP сети в режимах multicast и unicast рассчитывается кА:

$$
IPVSMNB = IPVSMS \times IPVSB, M\delta u m/c
$$
 (3.12)  
\n
$$
IPVSUMB = IPVSUS \times IPVSB, M\delta u m/c
$$
 (3.13)

где IPVS MS – количество транслируемых потоков в режиме multicast, IPVS US – количество транслируемых потоков в режиме unicast, IPVSB – скорость передачи одного видеопотока.

*IPVSMNB* = 
$$
15 \times 15.84 = 237.6
$$
, *M6um/c*  
*IPVSUNB* =  $7 \times 15.84 = 110.88$ , *M6um/c*

Multicast потоки передаются от головной станции к множеству пользователей, в результате общая скорость для передачи максимального числа multicast потоков в ЧНН составит:

$$
IPVSMNB \max = IPVSMSM \times IPVSB, M6 \mu m / c \tag{3.14}
$$

где IPVS MSM – число используемых видеопотоков среди доступных, IPVSB – скорость передачи одного видеопотока.

*IPVSMNB* max = 
$$
42 \times 15.84 = 665.28
$$
, *M6um/c*

В результате получим общую пропускную способность для одного сетевого узла при предоставлении услуги IP-TV:

$$
AB = IPVSMNB + IPVSUMB, M\delta u m/c
$$
\n(3.15)

где IPVS MNB – пропускная способность для передачи группового видеопотока, IPVS UNB – пропускная способность для передачи индивидуального видеопотока.

 $AB = 237.6 + 110.8 = 348.4, M6 \mu m/c$ 

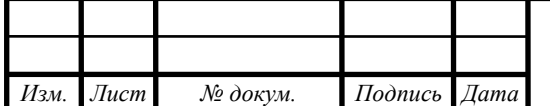

*11120005.11.03.02.181.ПЗВКР*

*Лист 26*

**3.3 Расчет пропускной способности для передачи данных (доступ к сети Интернет)**

Трафик, создаваемый при передачи различного рода данных, имеет одну отличительную черту - неравномерная интенсивность. В ЧНН количество активных абонентов может различным, поэтому при подсчете используется краткий (5 минут) временной интервал внутри ЧНН. Максимальное число активных абонентов за этот промежуток времени вычисляется параметром Data Average Activity Factor (DAAF):

$$
AS = TS \times DAFF, a\delta \tag{3.16}
$$

где TS – число абонентов на одном сетевом узле, аб, DAAF – процент абонентов, находящихся в сети в ЧНН

$$
AS = 48 \times 0.8 = 39, a6
$$

Абоненты имеются два канала: канал приема данных downstream и канал отправки данных upstream, причем обычно канал upstream меньше downstream.

Чтобы определить среднюю пропускную способность сети, необходимую

для нормальной работы пользователей, воспользуемся следующим соотношением:

$$
BDDA = (AS \times ADBS) \times (1 + OHD), M\delta u m / c \tag{3.17}
$$

где AS - количество активных абонентов, аб, ADBS – средняя скорость приема данных, Мбит/с, OHD – отношение длины заголовка IP пакета к его общей длине во входящем потоке.

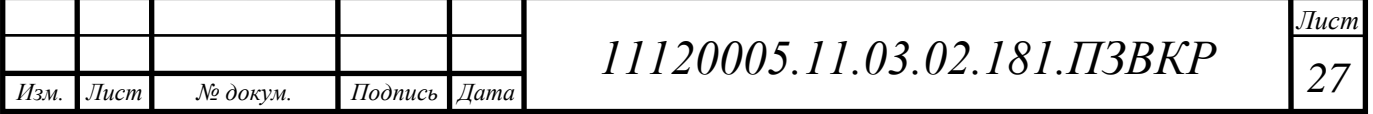

Средняя пропускная способность для передачи данных:

$$
BUDA = (AS \times AUBS) \times (1 + OHU), M\delta u m/c
$$
\n(3.18)

где AS - количество активных абонентов, аб, AUBS – средняя скорость передачи данных, Мбит/с, OHU – отношение длины заголовка IP пакета к его общей длине в исходящем потоке.

$$
BUDA = (39 \times 10) \times (1 + 1.15) = 448.5, M6 \, \text{nm/c}
$$

Максимальная пропускная способность сети, т.е. при которой абонент может передавать и принимать данные на максимальной скорости в ЧНН может быть определена с помощью коэффициента Data Peak Activity Factor (DPAF):

$$
PS = AS \times DPAF, a6 \tag{3.19}
$$

где DPAF – процент абонентов, одновременно принимающих или передающих данные в течении короткого интервала времени.

$$
PS = 39 \times 0.7 = 5, a6
$$

*1112*  $\pi$  *1103*  $\times$  300 $\times$  (1+0.1)  $\pi$  1287, *Mбит/с*<br> **211111**  $\pi$  ( $\pi$ S  $\times$  *AUBS*)  $\times$  (1+*OHU*), *Mбит/с*<br> **211111**  $\pi$  ( $\pi$ S  $\times$  *AUBS*)  $\times$  (1+*OHU*), *Mбит/с*<br> **21120**  $\pi$  ( $\pi$ )  $\pi$  ( $\pi$ )  $\pi$ )  $\$ Максимальная пропускная способность определяется за достаточно короткий промежуток времени (1 секунда). Она описывает ситуацию, когда прием и передача данных по сети происходят одновременно несколькими пользователями. Пиковая пропускная способность, требуемая для приема данных в час наибольшей нагрузки

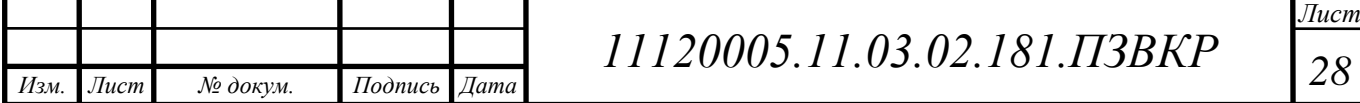

$$
BDDP = (PS \times PDBS) \times (1 + OHD), M \delta u m / c \tag{3.20}
$$

где PDBS – пиковая скорость приема данных, Мбит/с.

$$
BDDP = (28 \times 100) \times (1 + 0.1) = 3080, M5 \, \text{nm/s}
$$

Пиковая пропускная способность для передачи данных в ЧНН:

$$
BUDP = (PS \times PUBS) \times (1 + OHU), M \delta u m / c \tag{3.21}
$$

где PUBS – пиковая скорость передачи данных, Мбит/с.

$$
BUDP = (28 \times 30) \times (1 + 0.15) = 966, M6 \times c
$$

*1200P*  $= (PS \times PDBS) \times (1 + OHD), M6um/c$ <br> *HROBAR eXOPOCTE TIPIRENA ДАННЫХ, MOTTC.*<br> *BDDP*  $= (28 \times 100) \times (1 + 0.1) = 3080, M6um/c$ <br> *NGERIAR eTOCOGNOCTE JURI TEPERAPHI ДАННЫХ, MOTTC.*<br> *BUDP*  $= (PS \times PUBS) \times (1 + OHU), M6um/c$ <br> *RKOBAR eXOPOCTE* Для проектирования сети необходимо использовать максимальное значение полосы пропускания среди пиковых и средних значений для исключения перегрузки сети

$$
BDD = Max[BDDA; BDDP], M\tilde{\omega}m/c
$$
\n(3.22)

$$
BDU = Max[BUDA; BUDP], M\text{6um}/c \tag{3.23}
$$

где BDD – пропускная способность для приема данных, Мбит/с, BDU – пропускная способность для передачи данных, Мбит/с.

> *BDD Max*1287;3080 3080,*Мбит*/ *<sup>с</sup>*  $BDU = Max[448.5;966] = 966$ , *M6um* / *c*

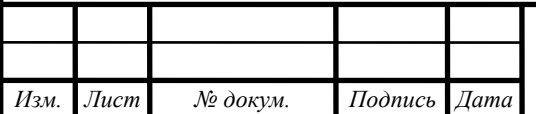

Общая пропускная способность одного сетевого узла, которую необходимо организовать для приема и передачи данных с требуемыми параметрами скорость

$$
BD = BDD + BDU, M\text{6um}/c \tag{3.24}
$$

где BDD – максимальная пропускная способность для приема данных, Мбит/с, BDU – максимальная пропускная способность для передачи данных, Мбит/с

$$
BD = 3080 + 966 = 4046, M6 \, \text{um}/c
$$

В результате, для предоставления абонентам всех перечисленных услуг, на каждом сетевом узле должна быть обеспечена пропускная способность:

$$
\Pi\Pi_{y_{3na}} = \Pi\Pi p_{\text{WAN}} + AB + BD, \text{M} \delta u m / c \tag{3.25}
$$

где ППрWAN – пропускная способность для трафика IP телефонии, Мбит/с, АВ – пропускная способность для видеопотоков, Мбит/с, BD – пропускная способность для трафика данных, Мбит/с.

$$
\Pi\Pi_{\text{y31a}} = 0.32 + 348.48 + 4046 = 4394.80, M6 \mu m / c
$$

На основании полученных результатов можно сделать вывод, что для организации такой пропускной способности необходимо использовать на уровне агрегации оборудование 10 Gb Ethernet, а на уровне ядра должно быть оборудования с высокой коммутирующей способностью.

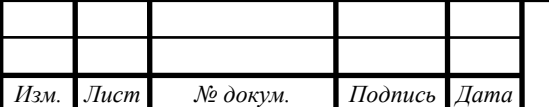

*11120005.11.03.02.181.ПЗВКР*

*Лист 30*

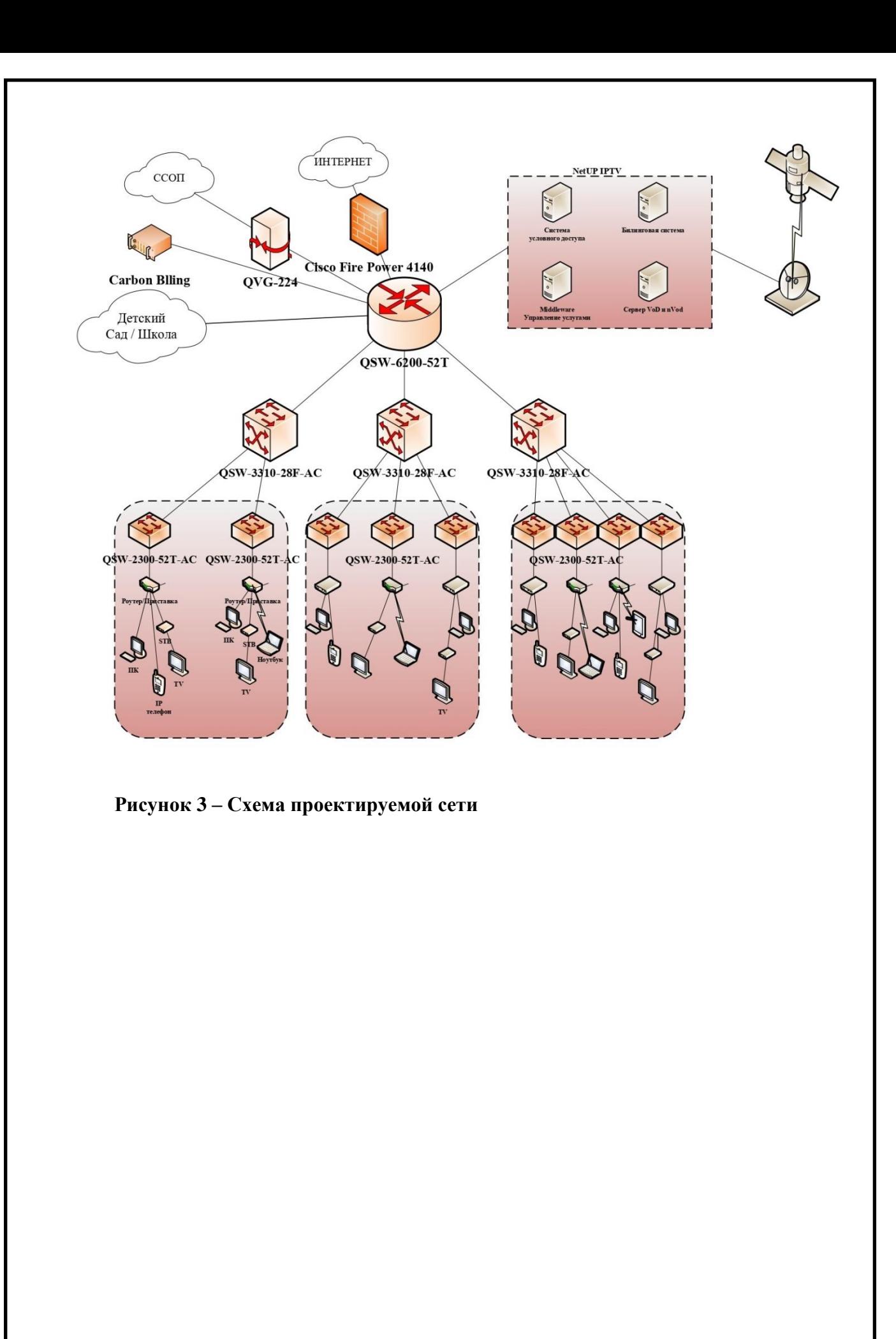

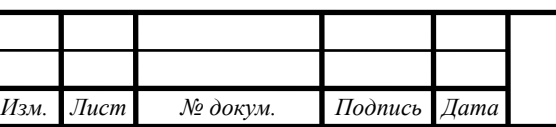

# **4 ВЫБОР ОБОРУДОВАНИЯ ДЛЯ ПРОЕКТИРУЕМОЙ МУЛЬТИСЕРВИСНОЙ СЕТИ СВЯЗИ ДЛЯ МИКРОРАЙОНА «НОВАЯ ЖИЗНЬ»**

# **4.1 Выбор оборудования уровня доступа**

При подборе коммутатора мы не будем углубляться в сравнение всего функционала, а возьмем только ключевые параметры, такие как:

— Коммутатор должен быть управляемым

— Коммутатор второго уровня (L2)

— Монтируется в 19 дюймовую стойку

— Поддержка VLAN

— Наличие функций безопасности (Port Security, DHCP-snooping, IP source guard, ARP Inspection и т.д.)

— Гигабитные порты (пора уже переходить с Fast Ethernet)

— SFP uplink-и

— Наличие командной строки (cli)

— Наличие хоть каких-то сертификатов (соответствия, ФСТЭК)

Так же мы попытаемся сравнить цены. Все цифры найдены в свободном доступе в Интернете и могут быть неверными.

# **Сравнение коммутаторов** :

Huawei Модель: S2750-28TP-EI-AC

КНР, Шэньчжэнь

– 100 Мбит/с - скорость портов:

– Количество портов Uplink (SFP) - 4 шт

Сертификат соответствия в области связи

– Примерная цена – 36 000 р.

ZTE Модель: ZXR10 2928E-AC

КНР, Шэньчжэнь

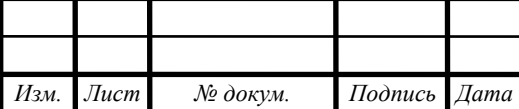

- Скорость портов 100 Мбит/с
- Количество портов Uplink (SFP) 4 шт
- Примерная цена от 21000р. до 25000р.

D-Link. Модель: DGS-1210-28

- Китайская Республика, Тайбэй
- Скорость портов 1 Гбит/с
- Количество портов Uplink (SFP) 4 шт
- Коммутационная матрица 56 Гбит/с
- Примерная цена до 25000р.
- Декларация соответствия в области связи

Zyxel Модель: GS2210-24.

- Китайская Республика, Синьчжу
- Скорость портов -1 Гбит/с
- Количество портов Uplink (SFP) 4 шт
- Коммутационная матрица 56 Гбит/с
- Приметная цена 30000р
- Декларация соответствия в области связи

Zelax Модель: ZES-2028GS

- Россия
- Скорость портов 1 Гбит/с
- Количество портовUplink (SFP) 4 шт
- Коммутационная матрица 56 Гбит/с
- Примерная цена до 40000р.
- Декларация соответствия в области связи

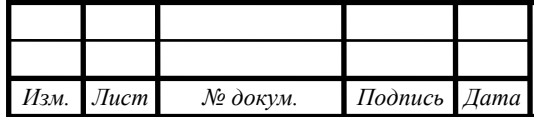

QTech Модель: QSW-3300-28T-AC

- Россия
- $-$  Скорость портов 1 Гбит/с
- Количество портов Uplink (SFP) 4 шт
- Коммутационная матрица 56 Гбит/с
- Примерная цена: 30000р
- Сертификат соответствия в области связи

В качестве коммутаторов доступа был выбран коммутатор фирмы QTECH серии QSW-2300 модель QSW-2300-52T-AC.

Управляемый стекируемый коммутатор уровня L2, 48 портов 10/100BASE-T, 2 порта 10/100/1000BASE-T, 2 порта 1000BASE-X SFP, 4K VLAN, 16K MAC адресов, консольный порт, встроенный БП разъем питания на задней панели, 100-240В AC, размеры ШхГхВ (440x260x44 мм)

## **Описание QSW-2300-52T-AC**

Коммутаторы доступа серии QSW-2300 является надежным решением для построения стабильных и безопасных сетей: для операторов связи, предприятий и учебных заведений. Коммутаторы данной серии основываются на аппаратной архитектуре нового поколения, сочетая высокую производительность, безопасность, простоту доступа, а также имеют поддержку IPv6.

Коммутаторы QSW-2300 обеспечивают возможности гибкого и точного контроля за пользователями сети, поддерживая авторизацию через Web и 802.1x. Это эффективно предотвращает получение неправомерного доступа к сетевым ресурсам, одновременно гарантируя доступ для пользователей.

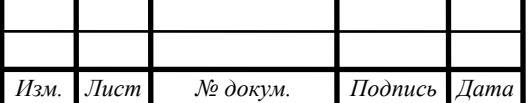

Устройства могут обеспечивать полный QoS для различных типов доступа к сети и поддерживать гибкие и разнообразные политики безопасности. Также имеют широкий спектр возможностей и производительности, позволяют использовать коммутаторы доступа серии QSW-2300 в сетях разных размеров и на разном уровне. Серия включает в себя две модели с разной плотностью портов 10/100 BASE-T.

## **Отличительные особенности**

Безопасность: QoS: Multicast:

IP ACL, MAC ACL, MAC-IP ACL, Userdefined ACL, Anti-ARP-Spoofing , Anti-ARP-Scan, ARP Binding, Port Isolation; MAC security; IP Source Guard, DoS Protection, Storm control, Authentication, Authorization, Accounting, RADIUS и TACAS+, SSH и SSH V2.0 Классификация траффика 802.1p/DSCP/TOS; Множество механизмов очередей, такие как SP, WRR, DRR, SP+WRR, SP+DRR; RED / WRED; ограничение скорости ввода и вывода на основе порта; распознавание траффика на основе порта. IGMP  $v1.$   $v2. V3$ Snooping; IGMP filter и IGMP fast leave

# **4.3 Выбор оборудования уровня агрегации**

В качестве коммутаторов агрегации был выбран коммутатор фирмы QTECH модель QSW-3310-28F-AC.

Управляемый стекируемый коммутатор уровня L2+, 24 порта 100/1000BASE-X SFP, 4 порта 10GbE SFP+, 4K VLAN, 16K MAC адресов, консольный порт, встроенный БП разъем питания на задней панели, 100- 240В АС, размеры Шх $\Gamma$ хВ (435х240х44 мм)

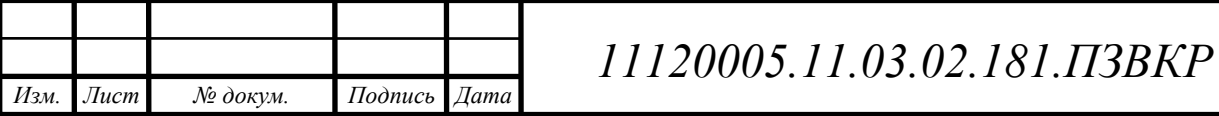

# **Описание QSW-3310-28F-AC**

QSW-3310-28F - управляемый гигабитный L2+ коммутатор, разработанный для телекоммуникационных операторов провайдеров городских вычислительных сетей MAN.

Серия включает в себя 5 моделей: QSW-3310-28F-AC, QSW-3310-28F-AC-AC, QSW- 3310-28F-AC-DC, QSW-3310-28F-DC, QSW-3310-28F-DC-DC.

Коммутаторы оснащены портами:

- 100/1000 BASE-X SFP 24 порта;
- 10GbE BASE-X SFP+ 4 порта;
- 1 консольный порт управления

Управляемый стекируемый коммутатор уровня L2+, 24 порта 100/1000 BASE-X SFP, 4 порта 10GbE BASE-X SFP+, 4K VLAN, 16K MAC адресов, консольный порт, 2 встроенных БП разъем питания на задней панели, 220В AC- AC, размеры ШхГхВ (435х240х44 мм)

 Управляемый гигабитный L2+ коммутатор QSW-3310 разработан специально для операторов связи и сетей MAN. Коммутаторы серии поддерживают следующий функционал:

- Комплексный QoS.
- Расширенные функции VLAN (VLAN VPN, Voice VLAN, QinQ и др.).
- Управление полосой пропускания.
- Интеллектуальное управление безопасностью.
- Стандарты Ethernet OAM (Operations, Administration, Maintenance).
- Функции управления и сервисы Triple Play, удовлетворяющие требованиям, предъявляемым к операторским сетям и сетям MAN.

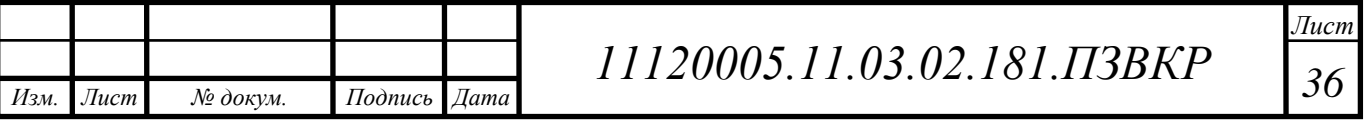

Интерфейсы

- Порты 100/1000BASE-X SFP 24 порта
- Порты 10GbE SFP+ 4 порта
- Порты консоли 1 порт RS-232 (RJ45) (на передней панели)

Производительность

- $-$  ACL 1K
- Jumbo Frame 9K
- Коммутационная матрица 128 Гбит/с
- Пропускная способность 96.2 Мпак/с
- Размер таблицы MAC адресов 16K MAC адресов
- Размер таблицы маршрутизации 512

Функциональность

- DHCP IPv4/IPv6 DHCP Client, IPv4 DHCP Server, IPv4/IPv6 DHCP Snooping, DHCP Relay Option 82
- Green Ethernet IEEE 802.3az (Energy Efficient Ethernet)
- VLAN функционал 4K VLAN
- Агрегирование портов 6 групп / 8 портов
- Протоколы резервирования 802.1D STP, 802.1W RSTP, 802.1S MSTP Stack, LACP, MRPP
- Стекирование Да
- Тип коммутации Store-and-Forwarding
- Уровень коммутатора L2+

Физические характеристики

- $-MTBF$  > 80 000 часов
- Расположение разъемов питания на задней панели

Тип охлаждения активное

## Питание

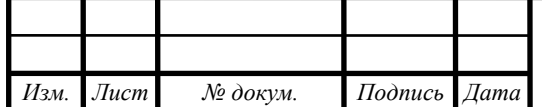
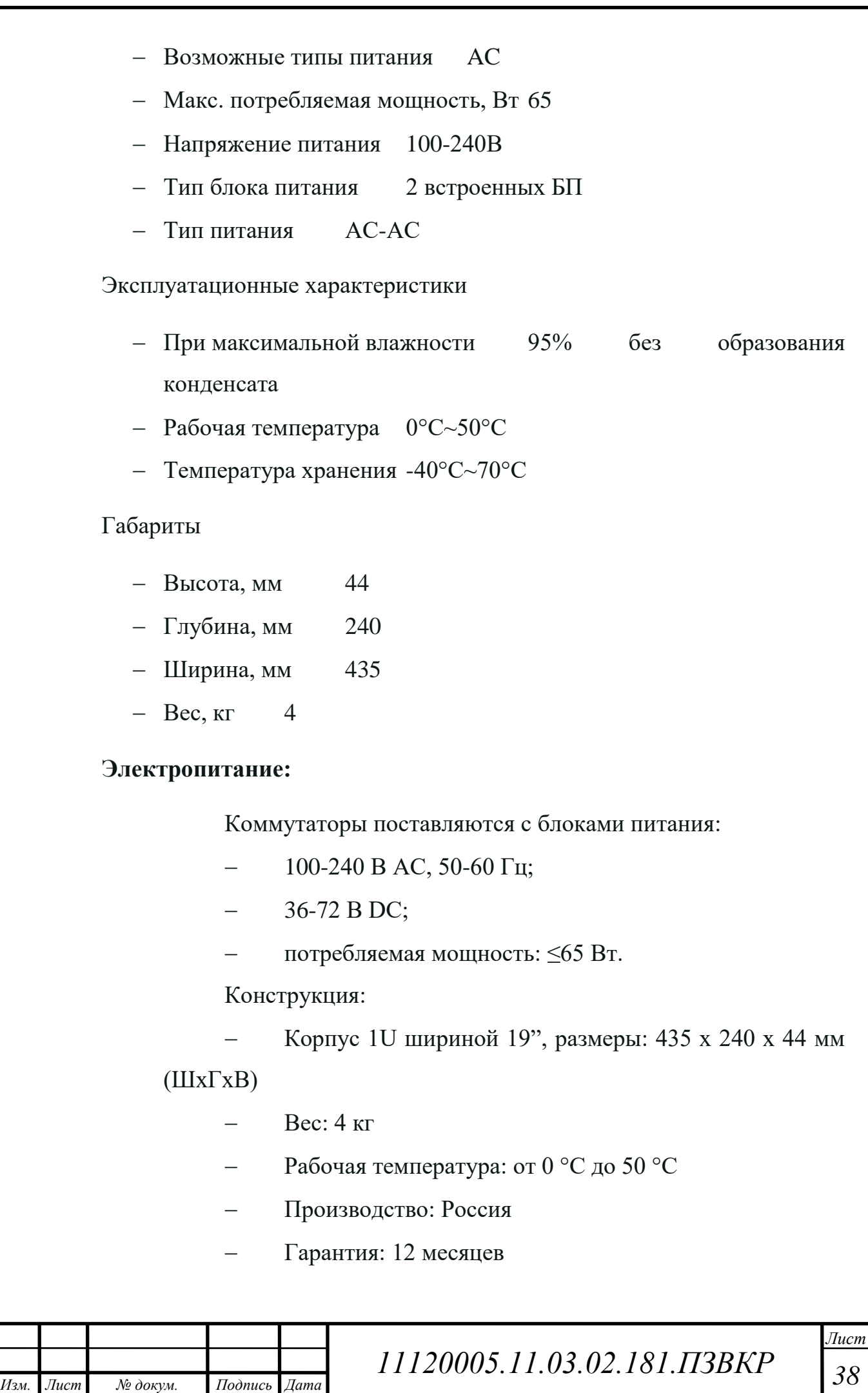

#### **4.4 Выбор оборудования уровня ядра**

**Коммутатор с Cumulus® Linux® OS N8500-32C (32\*100Gb) 100Gb Spine/Core**

FS N8500-32C (32\*100Gb) Коммутатор представляет собой Top-of-Rack (TOR) или Spine коммутатор в компактном форм-факторе, который обеспечивает богатый выбор скорости интерфейса и плотности, а также использует в широком спектре открытых сетевых решений, включая крупномасштабный Облачные проекты уровней 2 и уровней 3, оверлейные сети, виртуальные или традиционные корпоративные сети центров обработки данных. Благодаря поддержке расширенных функций, включая MLAG, VxLAN, SFLOW, SNMP и т. д., этот коммутатор идеально подходит для традиционного или полностью виртуализованного центра обработки данных.

N8500-32C коммутатор поддерживает текущие и будущие требования к ЦОД, как плоскость управления на базе x86 для упрощения интеграции инструментов автоматизации, совместимость с Программно-Конфигурируемыми Сетей через технологию OpenFlow 1.3.11. Кроме того, N8500-32C поддерживает расширенную аппаратную VXLAN-функцию для поддержки более 16M виртуальных сетей.

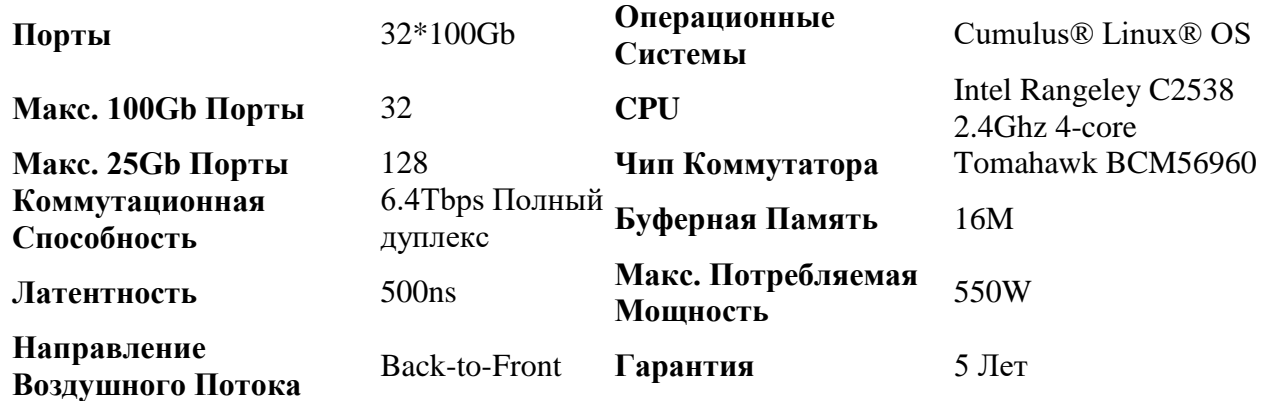

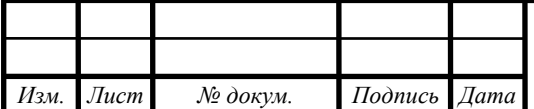

# **Характеристика товара**

# **Особенности Уровеня 3**

- Поддержка IPv4/v6 маршрутизации
- Поддержка VRF и VRF утечка маршрута
- Протокол независимая многоадресная рассылка (PIM, PIM-SM, PIM-SSM)
- Двунаправленное обнаружение переадресации (BFD)
- Маршрутизация на основе политики

# **Особенности Уровеня 2**

- Поддержка MLAG (clagd daemon)
- STP, RSTP, PVRST, PVST, BPDU guard, BPDU filter
- IGMPv2/v3 snooping, MLDv1/v2 snooping
- Резервирование виртуального маршрутизатора

# **Сетевая Виртуализаци**

- Поддержка VXLAN
- VXLAN активно-активный мост с MLAG
- VXLAN Routing

# **Управление**

- NCLU
- Нативные инструменты управления Linux
- DHCP, v4/v6 DHCP реле
- Аутентификация с помощью LDAP, авторизация с помощью sudo NTP
- Управление конфигурацией интерфейса (ifupdown2)
- Снимок и откат всей системы

# **Поддерживаемые Оптические Модули и Кабели**

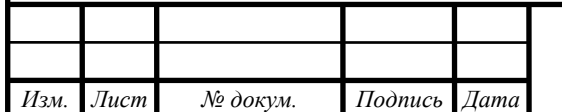

*11120005.11.03.02.181.ПЗВКР*

- 100GBASE-SR4
- $-100$ GBASE-LR4
- $-100$ GBASE-IR4
- $-100$ GBASE-PIR4
- 100G AOC/DAC
- $-100G$  to  $4x25G$  AOC
- $-100G$  to 4x25G DAC
- 40G BASE-SR
- 40G BASE-LR4
- 40G BASE AOC/DAC

#### **Коммутатор HP StorageWorks 4/8 SAN Switch (A8000A)**

Коммутаторы HP StorageWorks 4/8 Base SAN и 4/8 SAN предлагают четырехгигабитное подключение для сетей хранения данных начального уровня (SAN), а также возможность роста инфраструктуры от периферии до ядра. Простота конструкции и использования этих коммутаторов помогает повысить производительность администратора и снизить затраты на управление.

Производительность порта:

- $-4$  Гбит/с
- Количество портов
- $-8-16$
- Общая пропускная способность коммутатора
- $-128$  Гбит/с
- Сетевые протоколы
- Fibre Channel
- Типы блейд-систем (поддерживаемые)
- Все

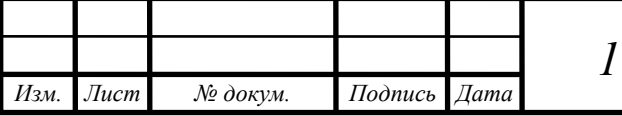

*11120005.11.03.02.181.ПЗВКР*

- Высокая доступность
- Активация "горячей" загрузки кода
- Функции управления
- Telnet; RADIUS, SNMP (FE MIB, FC Management MIB); WebTools; Fabric Watch (дополнительно); Уровень Fabric Access
- ПО в комплекте
- В комплекте с коммутатором: Advanced Zoning и Web Tools
- Тип шасси
- $-1U$
- Размеры (Ш х Г х В)
- $-42,86 \times 30,73 \times 4,29 \text{ cm}$
- Вес 3,99 кг

#### Комплект поставки

Базовый коммутатор 4/8 SAN; набор для монтажа в стойку; набор аксессуаров (руководства на CD, информация по безопасности предприятия и нормативная, руководство по устаке, plenum);, Advanced Zoning, вебинструменты, последовательный кабель, шнуры питания (стандартный и РЩП).

На уровня ядра был выбран коммутатор фирмы QTECH серии QSW-6200 модель QSW-6200-52T.

Управляемые многофункциональные коммутаторы агрегации последнего поколения, отличающиеся превосходным конструктивным исполнением, большим размером таблицы маршрутизации, высочайшей производительностью и простотой эксплуатации. Серия QSW-6200 обеспечивает гибкий гигабитный доступ и расширяемость за счет 10Gпортов высокой плотности. Все модели серии оснащены четырьмя оптоволоконными 10G-портами и двойными слотами расширения для обеспечения высокоплотного, производительного выходного соединения.

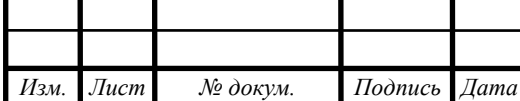

Коммутаторы QSW-6200 имеют усовершенствованные аппаратные средства и конструктивную программную архитектуру, 2+1 резервных вентиляторов, вентиляцию кросса и регулируемое направление потока воздуха.

Благодаря высокой производительности и широкому функционалу (поддерживаются L2 и L3 сетевые уровни) устройства успешно используются для доступа к серверам облачных вычислений, а также могут выступать в качестве магистральных коммутаторов малых и средних центров обработки данных. Обладая всеми функциями для сквозной передачи и широким спектром настроек безопасности, коммутаторы серии QSW-6200 полностью удовлетворяют требованиям высокоскоростных, безопасных и интеллектуально управляемых корпоративных сетей.

Коммутаторы QSW-6200 также могут использоваться для агрегирования каналов передачи данных – в устройствах поддерживается протокол агрегации LACP (до 128 групп на устройство и до 8 портов на группу).

Конфигурирование QSW-6200 может осуществляться через различные защищённые протоколы связи, включая Telnet, SNMP всех версий (для IPv4 и IPv6), SSH, SSL и т.д. Имеется возможность создания уровней доступа посредством протоколов RADIUS и TACACS+.

Ключевые особенности:

- До 64 000 MAC-адресов.
	- Исключительная производительность и масштабируемость: пропускная способность коммутатора - до и восьми 10GE-портов (модель 48GT).
- Поддержка виртуализации сети (VSU) (до 9 стеков виртуализации).

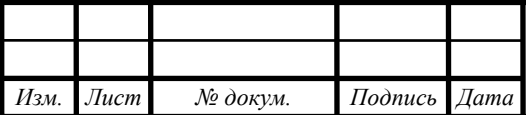

*11120005.11.03.02.181.ПЗВКР*

- Встроенная поддержка маршрутизации 3 уровня и MPLS. Высокая надежность: динамические обновления, блок питания с резервированием по схеме 1+1, замена компонентов в «горячем» режиме.
- Поддержка сетевых функций уровня L3, включая:
- Аппаратная маршрутизация IP;
- Статическая маршрутизация, RIP, OSPFv2 и BGP4;
- Сетевые протоколы OSPF, VRRP,URPF, ECMP, BFD;
- Протоколы определения адреса ARP (Guard/Binding/Gratuitous/Limit и т.д.); (Поддержка протокола  $IPv<sub>6</sub>$ 
	- И другие функции L3.
- Ethernet коммутаторы доступа QSW-6200 имеют полный функционал, отвечающий за безопасность и надёжность работы сети:
- Установка уровня доступа RADIUS и TACACS+ (как для IPv4, так и для IPv6);
- Возможность создания списков доступа ACL на основе IP, MAC, IP-MAC, портов TCP/UDP, ACL и REDIRECT на основе учёта и другие функции (имеется возможность конфигурирования правил на портах, VLAN, VLAN-интерфейса маршрутизации, с учётом временного диапазона).
- Поддержка функций защиты от образования колец в сети: STP, MSTP, RSTP и т.д.

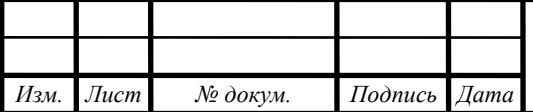

# **4.5 Выбор оборудования VoIP**

**AddPac AP1800-1E1 - Цифровой VoIP шлюз 1E1(30CH) & 2x100TX** 

#### **Eth**

#### **Основные возможности ADD-AP1800-1E1:**

- Шлюз для сервиса VoIP
- До 30 каналов Модульная архитектура
- Возможность расширения до 60 каналов (2 модуля E1 ADD-AP-N1-1E1/T1)
- H.323, SIP, MGCP протоколы .
- Расширенные возможности QoS
- Обеспечение основных протоколов данных.

# **Особености части ADD-AP1800-1E1:**

- 1\*E1 ISDN PRI/R2 1 предустановленный модуль
- $-2x10/100$  Mbps Ethernet интерфейса для WAN, LAN (RJ-45)
- RS-232C (RJ-45) 1 порт консоли
- Встроеный внутренний источник питания
- Габариты Высота 55мм, Ширина 340мм, Длина 267мм
- $-$  Macca 2,5  $\text{Kr}$

**VoIP-GSM шлюзы, GSM-SIP шлюзы (E1/FXO/FXS, 1-80 каналов)**

**Технические характеристики VoIP-GSM шлюза AddPac AP-GS708**

- GSM
- 8 х Sierra GSM модуль
- Количество голосовых каналов соответствуют количеству GSM модулей - 8

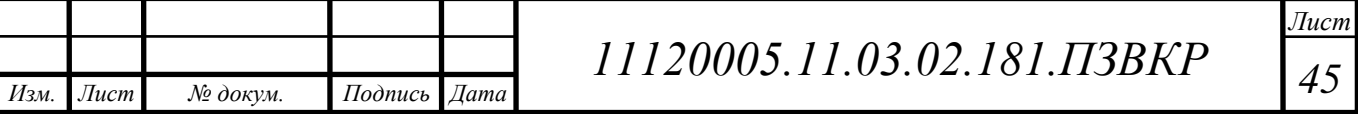

- GSM 900/1800/1900 МГц рабочая частота:
- Class 4 (2Вт) -Мощность передатчика
- 105дБм чувствительность:
- 3V small SIM карта
- протоколы VoIP
- Поддержка SIP протокола
- Поддержка VoIP протоколов H.323, SIP ,MGCP
- Поддержка рекомендации ITU-T H.323 v3

# **Аудио-сервисы**

- Голосовая обработка: VAD, DTMF, CNG, G.168
- g711alaw, g711ulaw, g726r32, g726r16 алгоритмы сжатия голосового трафика:

# **Антенна**

- Внешняя всенаправленная антенна
- Количество 8 шт
- Не применяется сумматор

# **Индикация**

- Регистрация в сети оператора и мощность сигнала Светодиодная **Питание**
- $-110-220B$  АС, 50/60 Гц, 12В, 3.4А внешний источник питания
- $-$ : 5° 50° C диапазон рабочих температур
- 10%-85% (без конденсата) относительная влажность:
- Размеры Д -165мм ,Ш -44×мм,В-265 мм
- Масса 0,66 кг

**В качестве оборудования VoIP был выбран голосовой шлюз QVG-**

**224.**

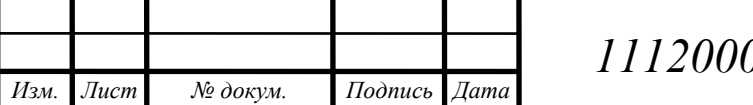

Голосовой шлюз, 24 порта FXS, 1 порт 10/100/1000BASE-T (LAN), 1 порт 10/100/1000BASE-T (WAN), 1 порт RS-232 (консоль), встроенный БП, 100-240В AC

VoIP-оборудование от QTECH позволяет осуществить переход на IPтелефонию наиболее быстрым и экономически выгодным путем. Они предназначены для подключения устройств традиционной телефонии – аналоговых телефонов и факсимильных аппаратов – к цифровым сетям передачи данных для организации передачи голосового трафика по IP-сетям.

IP-телефония завоевала популярность на рынке услуг связи благодаря ряду неоспоримых преимуществ, а голосовые шлюзы позволяют пользоваться всеми ее достоинствами без замены действующих факсов и телефонов:

- Высокая скорость и качество связи
- Снижение расходов на междугородние и международные телефонные звонки
- Расширенные возможности коммуникаций и число доступных сервисов.

Шлюзы FXO и FXS

Подключение сервиса Voice over IP при использовании SIP-шлюзов QTECH не требует развертывания сложных сетей или подключения дополнительных коммутаторов. Оконечное голосовое оборудование (абонентские телефоны) или факсы и порты внешних линий УАТС подключаются непосредственно к такому устройству посредством специальных портов двух типов, что делит их на основные группы:

 Шлюз FXO. VoIP-шлюз с интерфейсами FXO для подключения вместо телефонного аппарата к PSTN, полностью дублирует работу стационарного телефона.

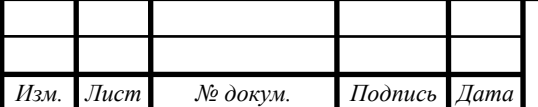

 Шлюз FXS. VoIP-шлюз с интерфейсами FXS, позволяющий подключить телефонный аппарат к сети Интернет для передачи голосового трафика.

Для установления связи устройства используют протокол SIP. Среди возможностей: настраиваемая маршрутизация, поддержка протоколов DDNS, PPPoE, DHCP, MGCP, функций ToS и QoS и других. Отдельно стоит выделить линейку шлюзов высокой емкости QVG-224, QVG-232 (вплоть до 96 портов FXS/FXO на одном шасси), использующих передовые алгоритмы сжатия голоса и обеспечения качества сервиса и обладающих впечатляющим перечнем поддерживаемых протоколов и функций.

Оборудование полностью совместимо с большинством распространенных мини-АТС, SoftSwitches и SIPproxyservers.

В качестве сетевой топологии был выбран способ соединений сетевых устройств – звезда.

#### **4.7 Межсетевой экран**

В качестве Межсетевого экрана было выбрано оборудование Cisco Fire Power 4140.

Cisco Firepower 4140 — это межсетевой экран нового поколения, которое обеспечивает защиту от любых типов угроз. Устройство поддерживает фильтрацию URL-адресов, контроль приложений (AVC), систему против вторжений (NGIPS) и вредоносного ПО (Cisco AMP). Автоматическое определение опасных файлов позволяет эффективно защитить сеть от утечки информации.

Межсетевые экраны Cisco Firepower 4140 — это первые в отрасли полностью интегрированные межсетевые экраны нового поколения с ориентацией на защиту от угроз, с унифицированным управлением.

Он включает следующие функции:

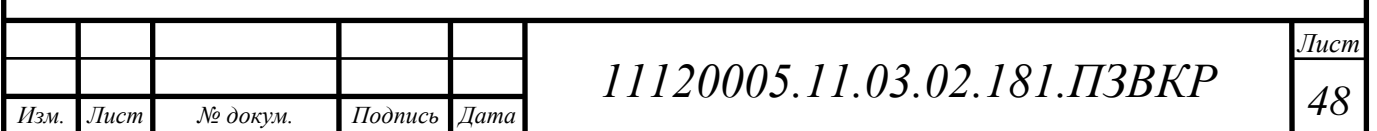

- мониторинг и контроль приложений (AVC)
- дополнительную систему защиты от вторжений нового поколения Firepower next-gen IPS (NGIPS)
- защиту от усовершенствованного вредоносного ПО Cisco Advanced Malware Protection (AMP) и фильтрацию URL-адресов
- Cisco Firepower NGFW обеспечивает расширенную защиту от угроз до, во время и после атак.

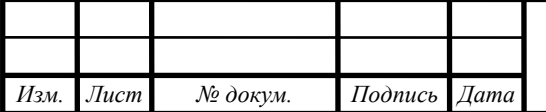

# **5 ВЫБОР ТИПА ЛИНИИ СВЯЗИ**

#### **5.1 Выбор типа линии связи и план размещения оборудования**

Построение мультисервисной сети предусматривает:

- Прокладку оптического кабеля до ближайшей АТС – 4100 метров

- Прокладку оптического кабеля по территории жилого комплекса

2000 метров

- Прокладываемый оптический кабель обязан соответствовать всем необходимым требованиям, в частности подходить для прокладки в кабельной канализации или грунте.

#### **ХАРАКТЕРИСТИКИ**

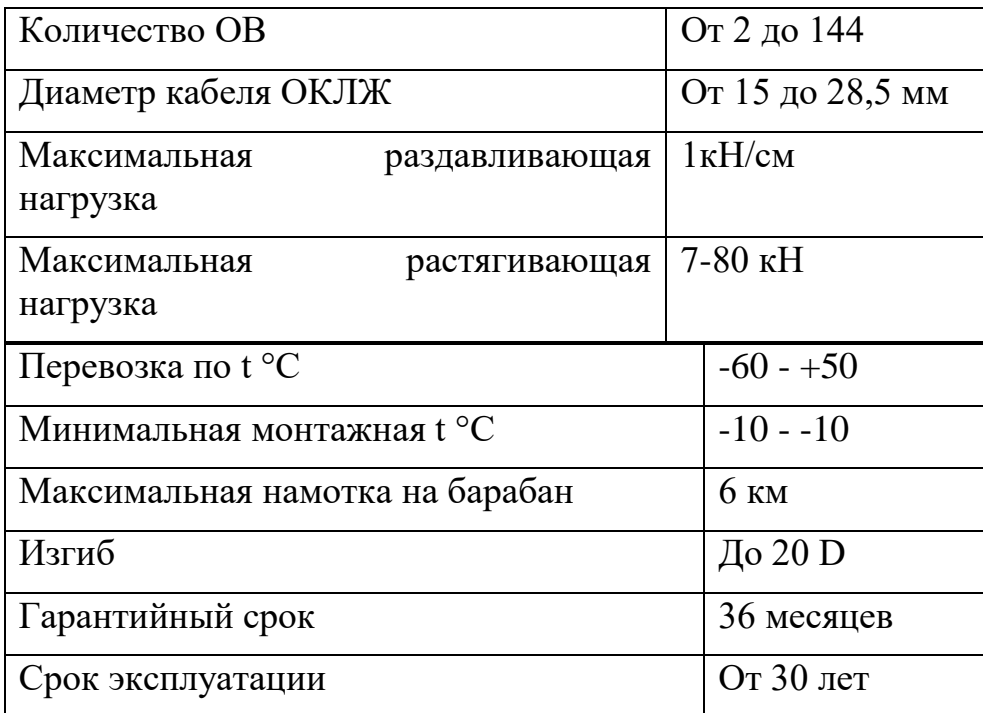

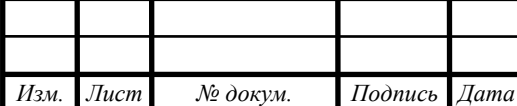

*11120005.11.03.02.181.ПЗВКР*

 Применимость оптического кабеля ОКЛж с двойной броней из проволоки от 80кН рассчитан для укладки в землю любой категории, а том числе пески, гравий, земли вечной мерзлоты, по дну различных глубоководных преград, не исключая судоходные речные переходы. В землю любой категории, в том числе скалистых пород, а так же по не глубоким болотам и рекам без судоходства рекомендуется применять ВОК ОКЛК с одиночной броней из проволоки от 20 кН. Для монтажа в менее агрессивной среде, в том числе канализационных трубах, легких грунтах и различных мостах и переходах возможна прокладка кабеля с одним повивом стальной проволоки и растяжением в 7кН.

Коммутаторы сети доступа располагают на технических этажах в антивандальных шкафах. В шкафу размещается источник обеспечения бесперебойного питания, фильтр для защиты от скачков напряжения. От коммутаторов доступа до оборудования расположениго в квартирах прокладывается медный кабель UTP. Между этажами он будет укладывается в пластиковый кабель-канал.

Для того чтобы подобрать правильно длину кабеля и правильно укомплектовать оборудование в секции следует знать высоту здания и длину коридоров площадки на этажаз. В таблице 5.2 показаны значения длины и высота объекта.

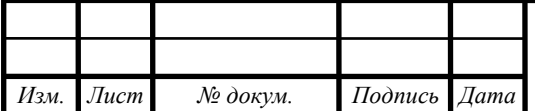

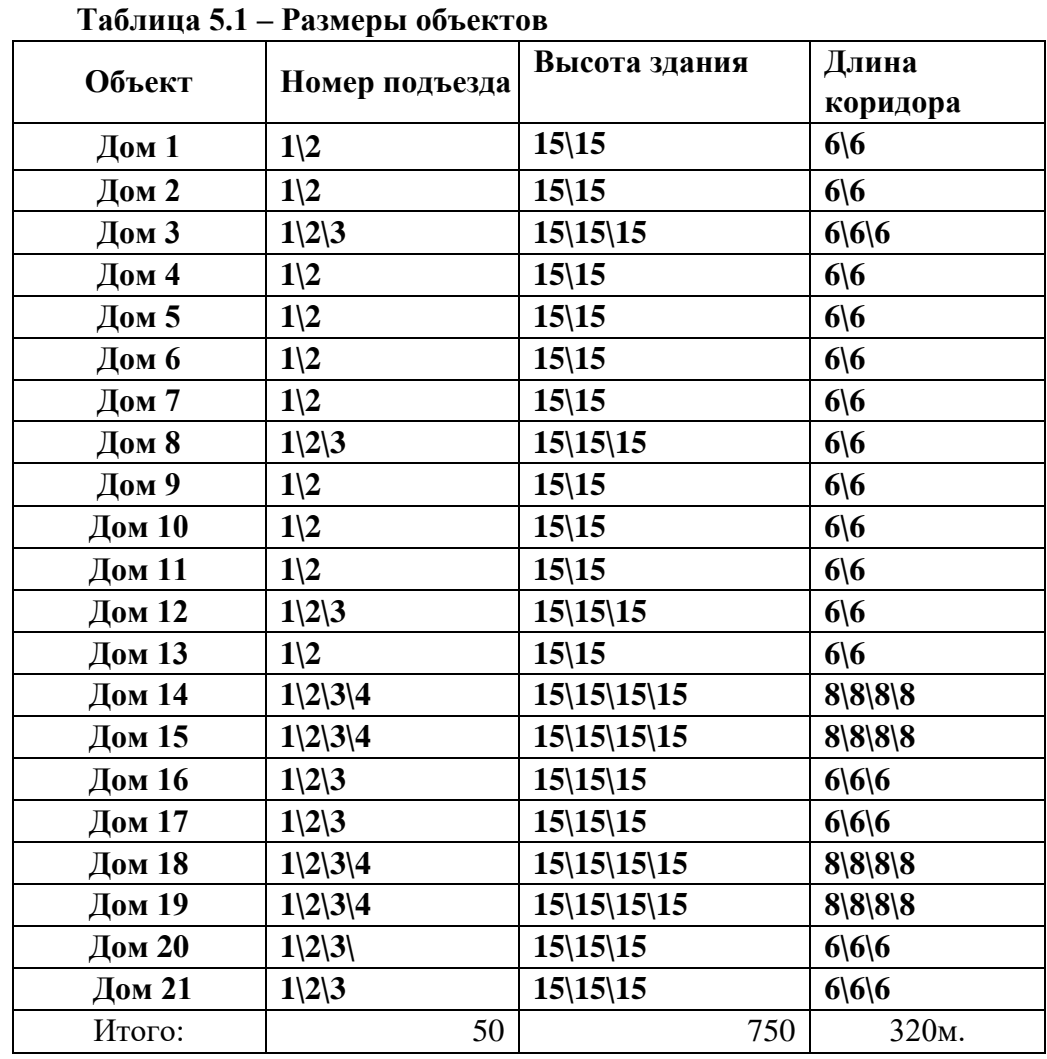

От коммутаторов доступа до оборудования заказчика был выбран кабель Cabeus UTP-100P-Cat.5-IN. Кабель витая пара UTP, категория 5, 100 пар, одножильный ,PVC, Диаметр проводника 0,5 мм .

#### **Кабель Cabeus UTP-100P-Cat.5 :**

#### **Спецификация:**

-Соответствует эталонам ANSI/TIA/EIA-568-A и ISO/IEC 11801

-Класс противопожарной защищенности СМ

-Кабель соответствует эталону пожарной защищенности UL 1581 VW-1

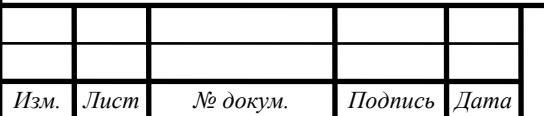

# **Материалы:**

-Проводящий ткань: проволока из плавной отожженной электролитической меди

-Изоляция жил - целлофан высочайшей плотности

-Наружная оболочка - ПВХ

#### **Описание:**

-Неэкранированный медный кабель, , категория 5, одножильный100 пар.

-Кабель подходит для применения изнутри помещений

-Деление пар: 4 пучка по 5 модулей по 5 витых пар в любом модуле  $(4x5x5)$ 

-Пучки и модули обвиты (промаркированы) полимерной лентой персонального цвета

#### **Технические характеристики:**

-0,5 мм (24 AWG) - диаметр проводника

- 0,9 мм - диаметр проводника с оболочкой:

-25 мм - внешний диаметр кабеля:

-1,5 мм - толщина внешней оболочки:

-10 внешних диаметров кабеля - минимальный радиус изгиба:

- не менее 14% - удлинение жилы:

-10 кг - усилие на разрыв рипкорда:

-500 H - растягивающее усилие:

-600 H - прочность на разрыв:

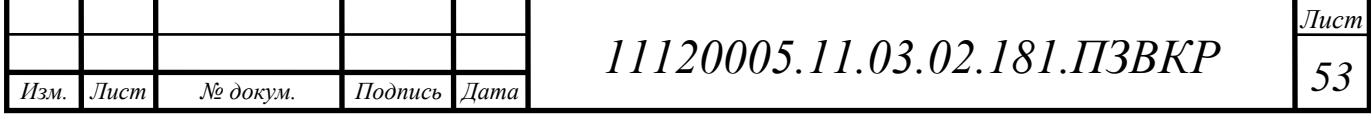

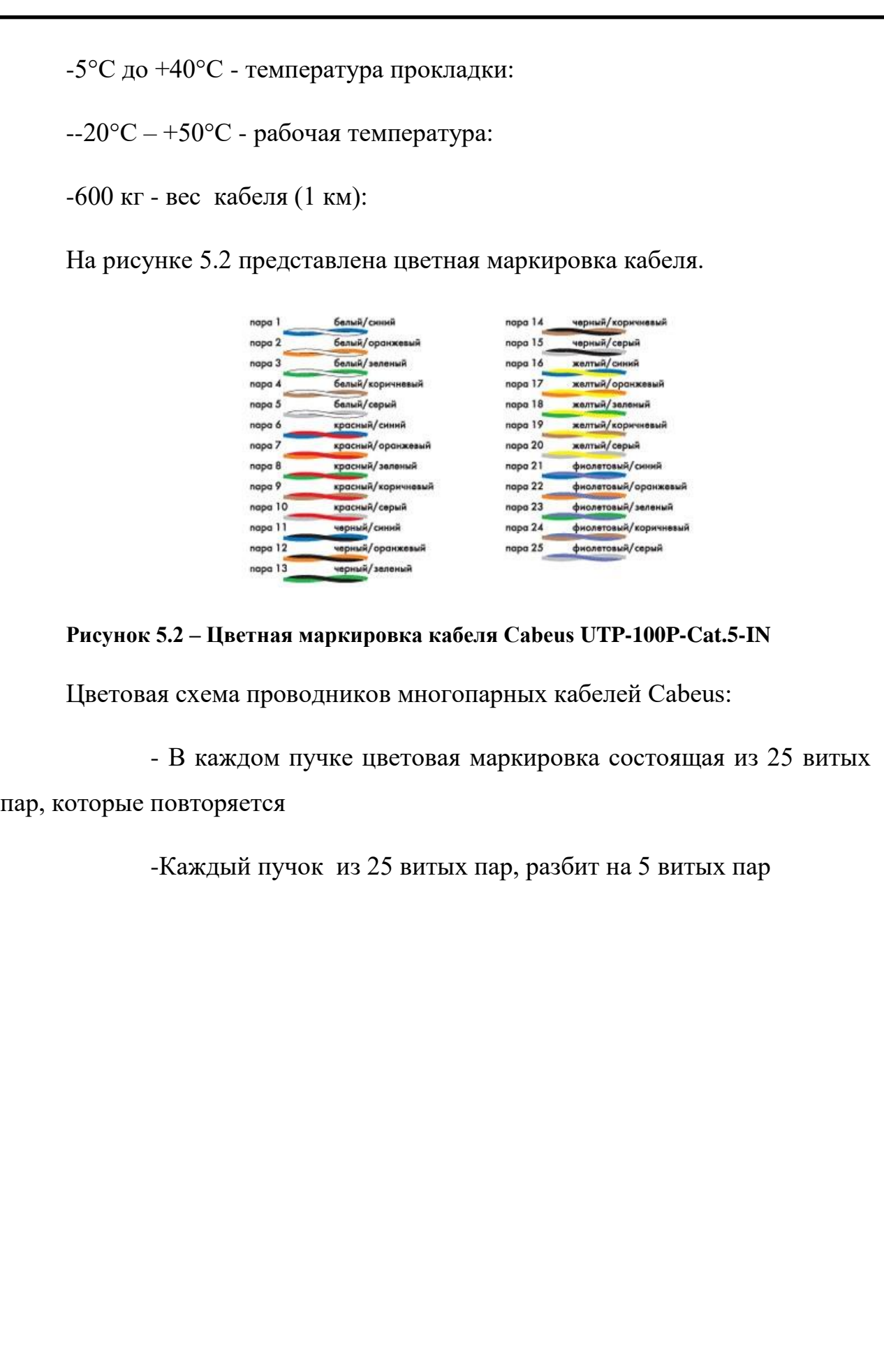

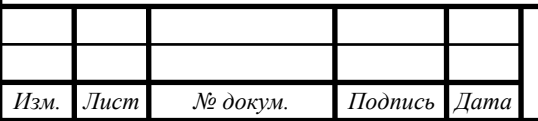

# **6 ТЕХНИКО-ЭКОНОМИЧЕСКОЕ ОБОСНОВАНИЕ ПРОЕКТА**

#### **6.1 Капитальные вложения**

Капитальные вложения — это реальные инвестиции (вложения) в основной капитал (основные фонды), в том числе затраты на новое строительство, на расширение, реконструкцию и техническое перевооружение действующих предприятий, приобретение машин, оборудования, проектно-изыскательские работы и другие затраты, а также затраты на жилищное и культурно-бытовое строительство.

В статистическом учете и экономическом анализе их называют еще капиталообразующими инвестициями.

По экономическому содержанию капитальные вложения представляют часть общественного продукта (главным образом фонда накопления), направляемую на воспроизводство основных фондов.

По форме же капитальные вложения выступают в виде денежных средств, которые идут на капитальное строительство, приобретение оборудования и других средств труда, входящих в состав основных фондов.

Капитальные вложения осуществляют государство, юридические и физические лица.

Капитальные вложения определяют развитие материально-технической базы народного хозяйства; они необходимы для увеличения производственных мощностей промышленности, сельского хозяйства и других отраслей, ускорения темпов научно-технического прогресса.

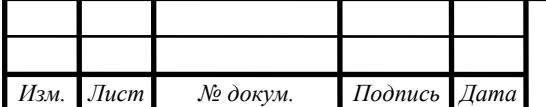

Капитальные вложения, являясь основой развития материальнотехнической базы предприятий, объединений, отраслей, служат фактором усиления независимости хозяйствующих субъектов в условиях рынка, а государства — основой укрепления обороноспособности.

Вложения в жилищное и социально-культурное строительство (строительство жилых домов, школ, вузов, больниц, детских учреждений и т.д.) непосредственно служат удовлетворению социальных потребностей народа.

Иными словами, капитальные вложения представляют собой совокупность общественно необходимых затрат, связанных с созданием и обновлением основных фондов, предназначенных для развития отраслей народного хозяйства и удовлетворения социальных потребностей населения.

Капитальные вложения являются более широким понятием, чем капитальное строительство.

Часть капитальных вложений осуществляется, минуя стадию строительства, например, затраты на приобретение транспортных средств, сельскохозяйственной техники, технологического оборудования.

Вложения в оборудование и дальнейшее ведение оборудования в эксплуатацию состоит из следующих пунктов:

1.цена кабеля;

2. установка и монтаж оборудования;

3. цена оборудования;

4. прокладка кабеля в канализации;

5. прочие расходы.

Общие капитальные вложения на приобретение оборудования могут быть вычислены по формуле:

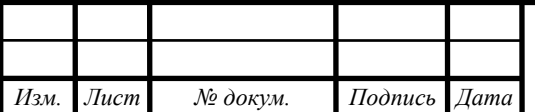

*11120005.11.03.02.181.ПЗВКР*

$$
K_{o6} = \sum_{i=1}^{N} K_i, \text{py6.}
$$
 (6.1)

где Коб - суммарный объем затрат, руб; Кi – общая стоимость одной позиции ; N – количество позиций.

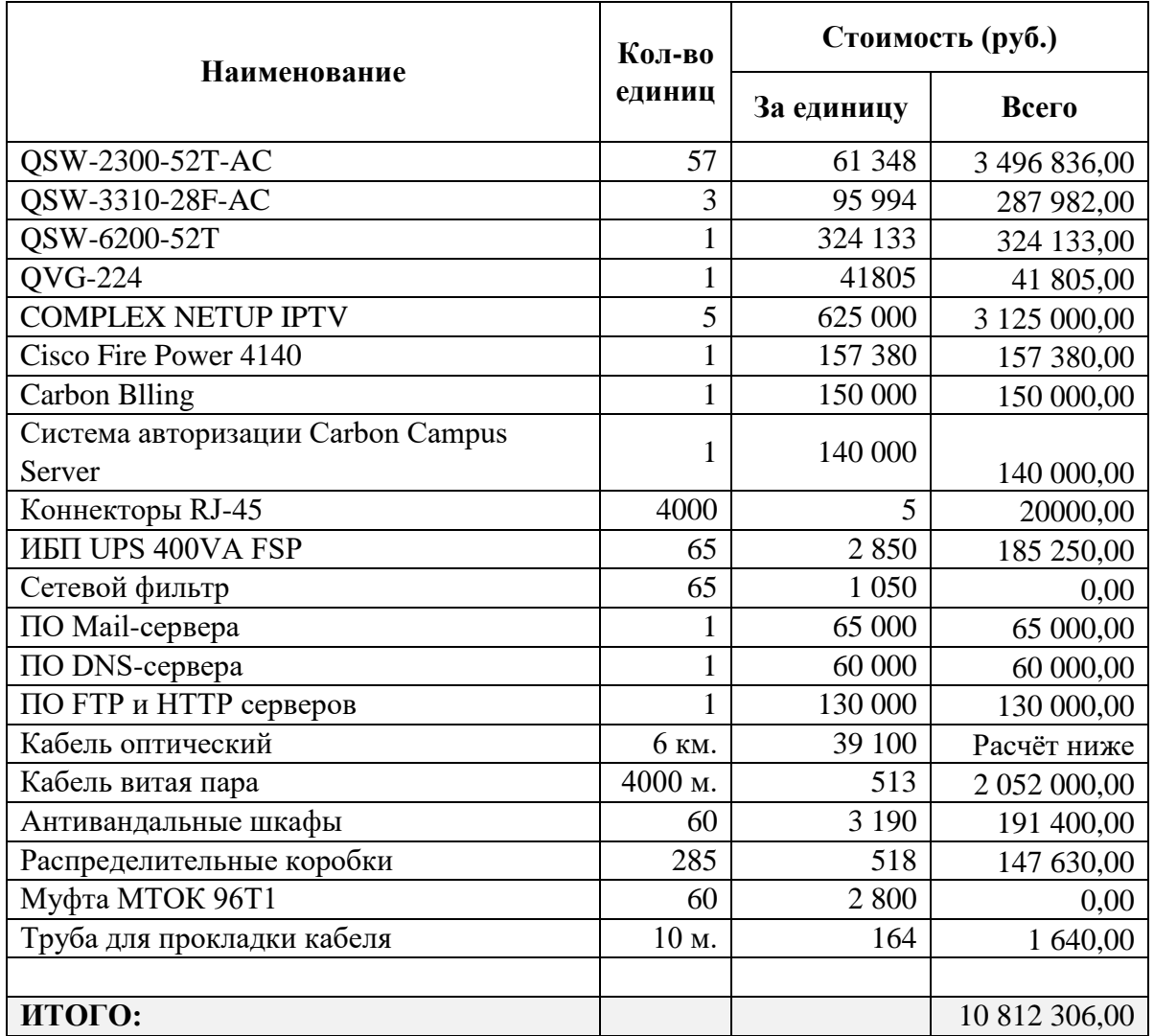

**Таблица 6.1 – Расчёт стоимости**

Общие затраты на прокладку кабеля составят:

$$
K_{\kappa a\delta} = L^*Y \tag{6.2}
$$

где L – длина трассы прокладки кабеля; Y – стоимость 1 км. прокладки кабеля.

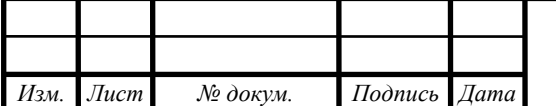

*11120005.11.03.02.181.ПЗВКР*

Капитальные вложения рассчитываются следующим способом:

$$
K_{\sigma\sigma\rho} = K_{np} + K_{mp} + K_{\sigma\nu} + K_{m/y} + K_{\sigma\rho} + K_{\mu\nu}
$$

(6.3)

 $K_{\text{open}} = 10812306,00+10812306,00*(0,04+0,2+0,03+0,012+0,005) + 234600,00 = 14150037,82$ 

#### **6.2 Расчёт эксплуатационных расходов**

Эксплуатационные затраты – абсолютный показатель издержек, понесенных предприятием на обеспечение работоспособности производственных фондов. Покупка ГСМ и комплектующих, оплата услуг ремонтников, приобретение энергии и др. – важная составляющая совокупной стоимости основного капитала. Их доля в себестоимости не должна превышать 30%, в противном случае потребуются мероприятия по капитальному ремонту и замене оборудования.

Определения эксплуатационных расходов по проекту :

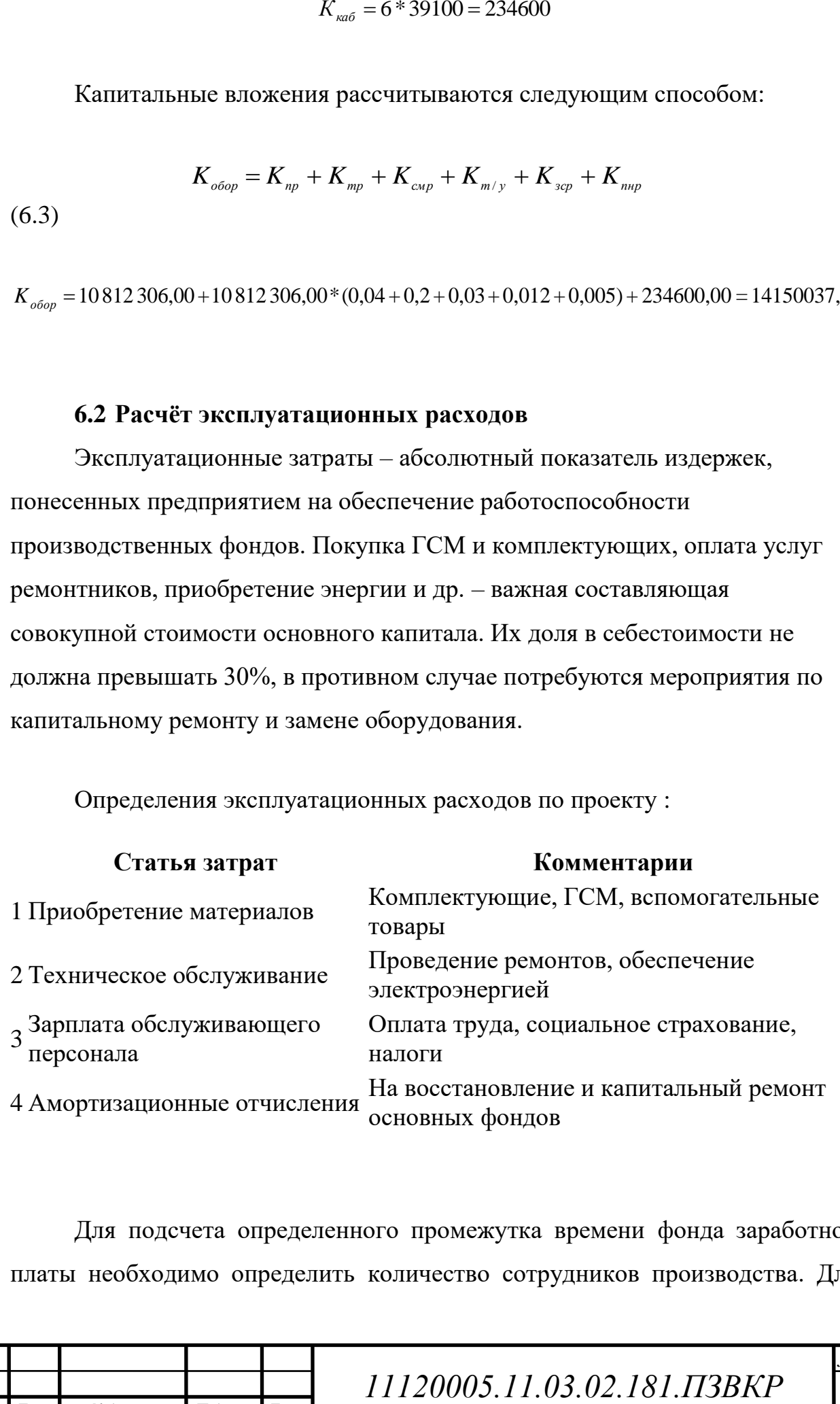

Для подсчета определенного промежутка времени фонда заработной платы необходимо определить количество сотрудников производства. Для

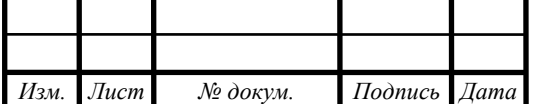

обслуживания сети необходимо ввести работников по обслуживанию станционного оборудования, также сотрудников, которые будут подключать абонентовк действующей сети. Рекомендуемый состав персонала приведен в таблице 6.2

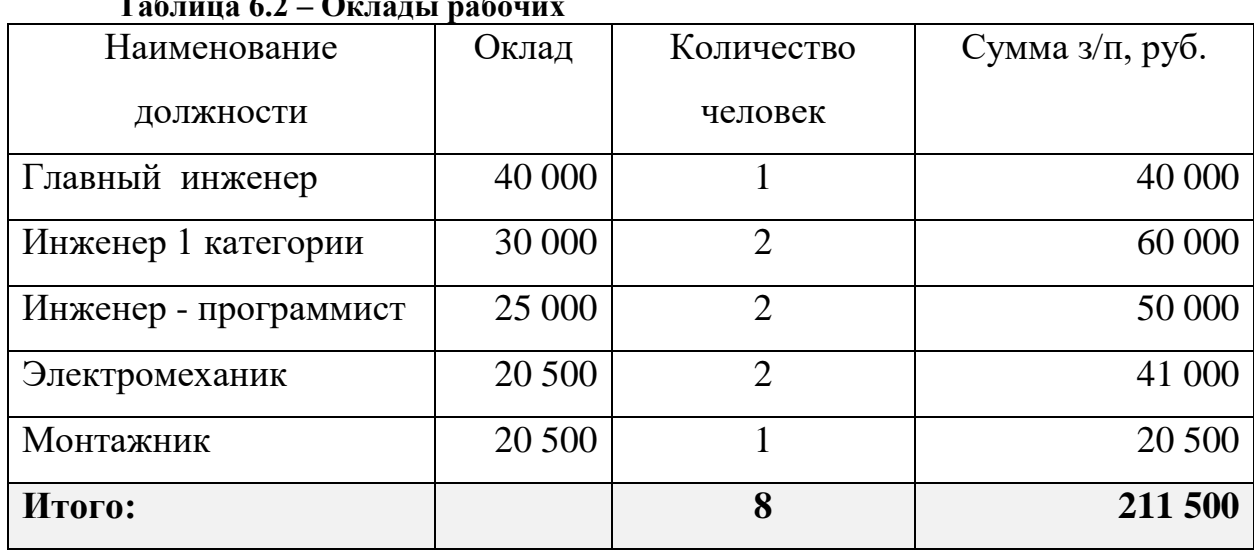

**Таблица 6.2 – Оклады рабочих**

Годовой фонд оплаты труда для персонала рассчитывается как:

$$
\Phi O T = \sum_{i=1}^{K} (T^* P_i^* I_i)^* 12, \text{ py6.}
$$
 (6.4)

где: Ii – количество работников;  $P_i$  – заработная плата руб; 12 – количество месяцев: Т – коэффициент премии

 $\Phi$ *OT* = 211500  $*$ 12 = 2538000, py<sup>6</sup>.

На сегодняшний день этот показатель составляет порядка *30%* от заработной платы. В случае, если доход работника за 1 год превысит 796 тыс. рублей, то на него вносится дополнительный налог в 10%. При превышении базы в 718 тыс. рублей взносы в ФСС не уплачиваются).

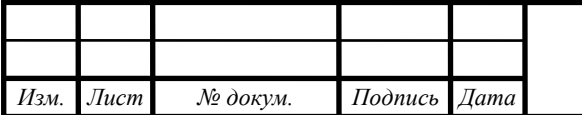

*11120005.11.03.02.181.ПЗВКР*

#### **6.3 Страховые взносы**

Страховые взносы составляют 30 % от ФОТ и рассчитывается по формуле:

$$
CB = \Phi O T * 0.3, \, \text{py6} \tag{6.5}
$$
\n
$$
CB = 2538000 * 0.3 = 761400
$$

#### **6.4 Амортизационные отчисления**

Процесс переноса по частям стоимости основных средств и нематериальных активов по мере их физического или морального износа на себестоимость производимой продукции (работ, услуг).

В процессе производства ряд ресурсов (оборотный капитал — труд, сырьё, электричество, ГСМ) полностью преобразуются или уничтожаются при каждом производственном цикле. Их стоимость полностью входит (переносится) в состав себестоимости конечной продукции. Другая часть ресурсов (основные средства — оборудование, здания, сооружения, земля, животные, сады), участвуют в нескольких производственных циклах, зачастую длительно сохраняя при этом свою натуральную форму. Но через некоторое время основные средства будут нуждаться в ремонте, модернизации или замене, в том числе из-за морального износа. Вполне очевидно, что стоимость основных средств, их ремонта или замены должна равномерно переноситься на себестоимость всей продукции, в выпуске которой они принимают участие. Так как точно определить это количество крайне трудно или невозможно, обычно исходят из нормативного срока службы. Например, если станок без ремонта должен проработать 10 лет, то каждый год на продукцию надо перенести 1/10 стоимости станка (или 1/120 в месяц). Эту долю стоимости основных средств, распределённую на оговорённый период, и называют амортизацией. Для целей упрощения и стандартизации учёта, основные средства группируются и для каждой группы устанавливается свой норматив амортизационных отчислений.

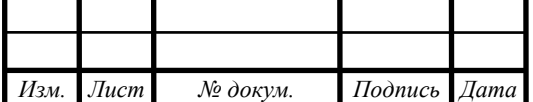

*11120005.11.03.02.181.ПЗВКР*

Из амортизационных отчислений формируется специальный фонд, который используется для замены, модернизации или ремонта основных средств.

$$
AO = T/F, \text{py6} \tag{6.6}
$$

где Т – стоимость оборудования, F – срок службы этого оборудования.

$$
AO = 10812306,00/10 = 1081230,60
$$
, py6.

#### **6.5 Материальные затраты**

В них включено оплата электроэнергии для производственных нужд, затраты на материалы и запасные части и др. Эти составляющие материальных затрат определяются следующим образом:

а) затраты на оплату электроэнергии определяются в зависимости от мощности станционного оборудования:

$$
3\pi = T^* 24^* 365^* P, \text{py6.} \tag{6.7}
$$

где Т = 3,54 руб./кВт. час – тариф на электроэнергию,  $P = 5,1$  кВт – суммарная мощность установок.

Тогда, затраты на электроэнергию составят

$$
39H = 3,54 * 24 * 365 * 5,1 = 158153,04
$$
, py6.

б) затраты на материалы и запасные части составляют 3,5% от основных производственных фондов и определяются по формуле:

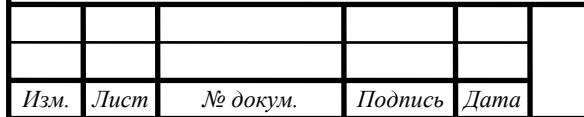

*11120005.11.03.02.181.ПЗВКР*

$$
B_{\text{M3}} = KB * 0.035 \tag{6.8}
$$

$$
3_{\text{M3}} = 14150\,037,82 \cdot 0.035 = 495251,32
$$

Таким образом, общие материальные затраты равны

$$
3_{\text{66m}} = 158153,04 + 495251,32 = 653404,36, \text{py6}.
$$

### **6.6 Прочие расходы**

Прочие расходы предусматривают общие производственные (*Зпр.*) и эксплуатационно-хозяйственные затраты (*Зэк.*):

$$
3_{np} = 0.05 * \Phi \text{OT}
$$
 (6.9)

$$
3_{np} = 0.05 * \Phi \text{OT}
$$
 (6.10)

Подставив значения в формулы (6.9) и (7.0), получается:

$$
3_{np} = 0.05 * 2538000 = 380700, \text{ py6.}
$$

$$
3_{2k} = 0.07 * 253000 = 634500, \text{ py6.}
$$

Таким образом, вычисляются прочие расходы:

 $3$ прочие = 380700 + 634500 = 1015200, руб.

Результаты расчета годовых эксплуатационных расчетов сводятся в таблицу 6.3

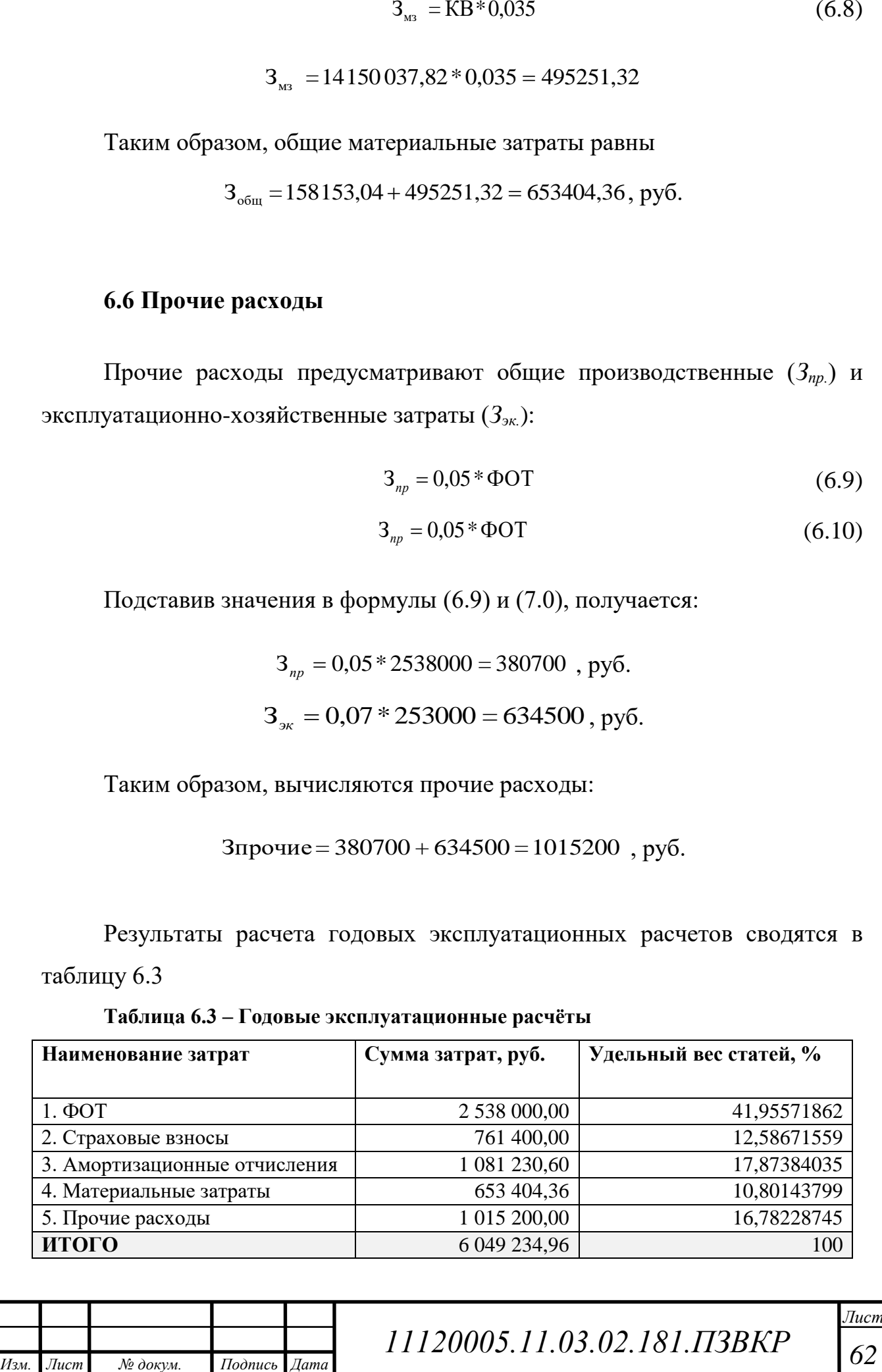

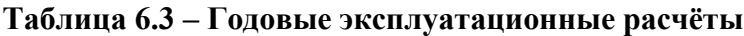

#### **6.7 Калькуляция доходов**

#### **Таблица 6.4 – Расчёт доходов**

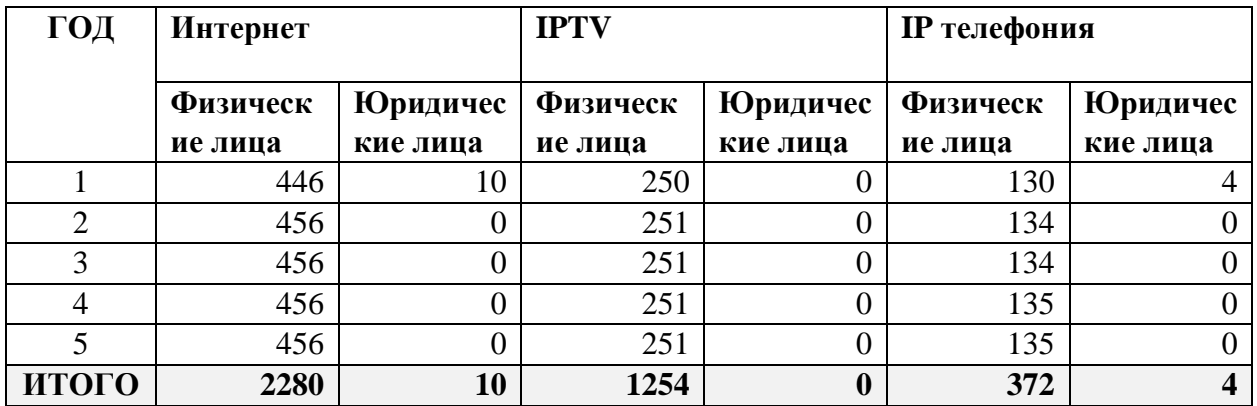

#### **Таблица 6.5 – Расчёт стоимости тарифов**

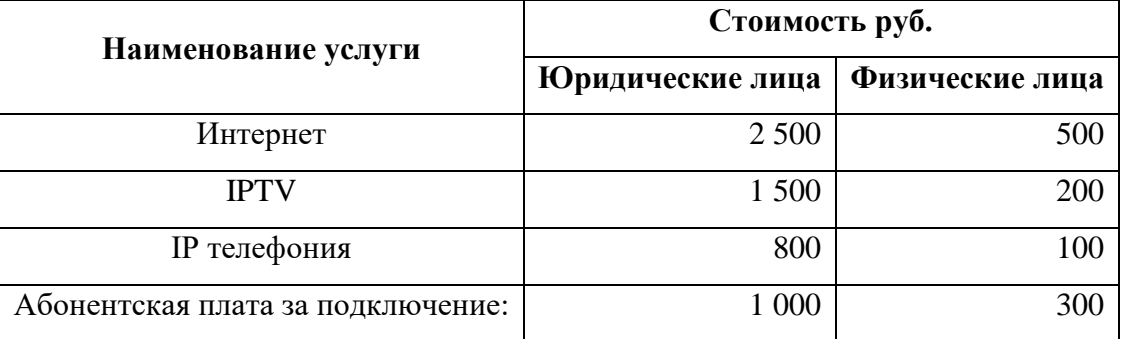

Подразумевается, что из 100% имеющих доступ к сети интернет только 30% подключили услугу IP-телефония и 55% IP-TV. В таблице 6.6 представлены Доходы в результате подключения абонентов и предоставления услуг по годам.

**Таблица 6.6 – Расчёт окупаемости**

| Год | От подключения | От абонентской платы | За год       |
|-----|----------------|----------------------|--------------|
|     | 143 800,00     | 314 200,00           | 3 914 200,00 |
| 2   | 136 800,00     | 291 600,00           | 3 636 000,00 |
| 3   | 136 800,00     | 291 600,00           | 3 636 000,00 |
|     | 136 800,00     | 291 700,00           | 3 637 200,00 |
| 5   | 136 800,00     | 291 700,00           | 3 637 200,00 |

На основании расчетов предполагаемого дохода за год определим основные экономические показатели проекта.

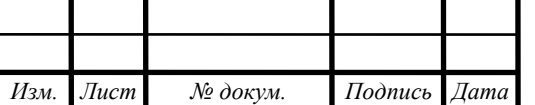

*11120005.11.03.02.181.ПЗВКР*

#### **6.8 Определение оценочных показателей проекта**

Экономические показатели, которые необходимо рассчитать, это срок окупаемости, индекс рентабельности, внутренняя норма доходности.

Срок окупаемости можно оценить при использовании расчета чистого денежного дохода ( *NPV* ), который показывает величину дохода на конец i-го периода времени. Метод основан на сопоставлении величины исходных инвестиций ( *IC* ) с общей суммой дисконтированных чистых денежных поступлений ( *PV* ) за весь расчетный период. Иными словами, этот показатель представляет собой разность дисконтированных показателей доходов и инвестиций, рассчитывается по формуле (5.9):

$$
NPV = PV - IC \tag{6.11}
$$

где *PV* – денежный доход, рассчитываемый по формуле (5.10); *IC* – отток денежных средств в начале n-го периода, рассчитываемый по формуле  $(5.11).$ 

$$
PV = \sum_{n=1}^{T} \frac{P_n}{(1+i)^n}
$$
 (6.12)

где *<sup>P</sup><sup>n</sup>* – доход, полученный в *n*-ом году, i – норма дисконта, Т – количество лет, для которых производится расчет.

$$
IC = \sum_{n=1}^{m} \frac{I_n}{(1+i)^{n-1}}
$$
(7.3)

где  $I_n$  – инвестиции в n-ом году, i – норма дисконта, m – количество лет, в которых производятся выплаты.

Следует обратить внимание, что при наличии года на ввод сети в эксплуатацию, первым годом при расчете IC (n=1) будет именно нулевой год.

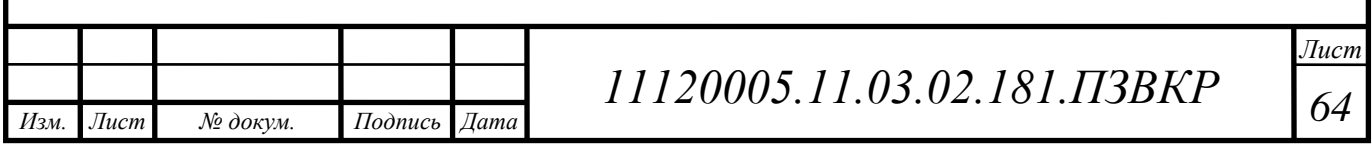

Ставка дисконта — это ожидаемая ставка дохода на вложенный капитал в сопоставимые по уровню риска объекты инвестирования на дату оценки.

Примем ставку дисконта равную 8,5%. В таблице 6.7 приведен расчет дисконтированных доходов и расходов, а также чистый денежный доход с учетом дисконтирования, параметр *Pn* показывает доход, полученный за текущий год.

$$
P_i = P_{no\partial \kappa \eta(i)} + P_{a\tilde{o}(i)} + \sum_{i=2}^{T} P_{no\partial \kappa \eta(i-1)} - P_{a\tilde{o}(i-1)}
$$
(6.13)

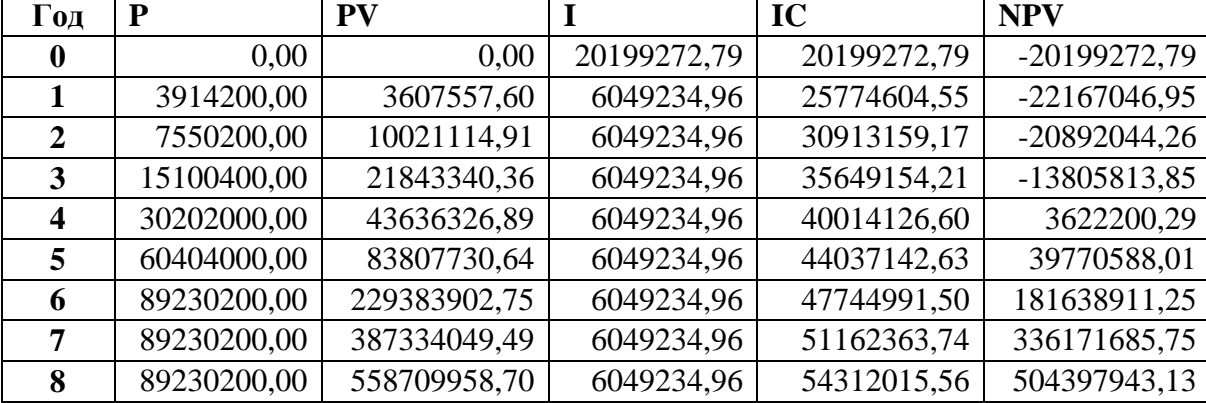

**Таблица 6.7 – Расчёт доходов и расходов**

Определим срок окупаемости ( *PP* ), т.е. период времени от момента старта проекта до момента, когда доходы от эксплуатации становятся равными первоначальным инвестициям и может приниматься как с учетом фактора времени, так и без его участия.

Точный срок окупаемости можно рассчитать по формуле:

$$
PP = T + \left| NPV_{n-1} \right| / (\left| NPV_{n-1} \right| + NPV_n)
$$
\n(6.14)

где Т – значение периода, когда чистый денежный доход меняет знак с «-» на «+»;  $NPV_{n}$  – положительный чистый денежный доход в n году;  $NPV_{n-1}$  – отрицательный чистый денежный доход по модулю в n-1 году.

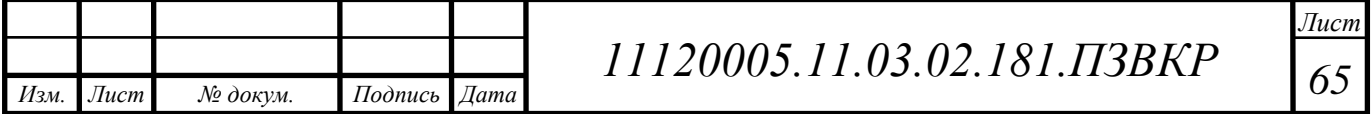

$$
PP = 4 + 13805813,85/(13805813,85 + 3622200,29) = 4,79 =
$$

#### $=$  4 гола 8 месяцев

Индекс рентабельности - относительный показатель, характеризующий отношение приведенных доходов приведенным на ту же дату инвестиционным расходам.

$$
PI = \sum_{n=1}^{T} \frac{P_n}{(1+i)^n} / \sum_{n=1}^{m} \frac{I_n}{(1+i)^{n-1}}
$$
(6.15)

Индекс рентабельности при 6 летней реализации проекта составит:

$$
PI = 43636326,89 / 40014126,60 = 1.09 = 9\%
$$

Внутренняя норма доходности ( *IRR* ) – норма прибыли, порожденная инвестицией. Это та норма прибыли, при которой чистая текущая стоимость инвестиции равна нулю, или это та ставка дисконта, при которой дисконтированные доходы от проекта равны инвестиционным затратам.

Внутренняя норма доходности определяет максимально приемлемую ставку дисконта, при которой можно инвестировать средства без каких-либо потерь для собственника.

*2P* = 4+13805813.85/(13805813.85+3622200,29) = 4,79 =<br>  $-4$  roya *8* месяцев<br> *120*  $-4$  roya *8* месяцев<br> *PH* =  $\frac{1}{n-1}$  (*P<sub>m</sub>*)  $\frac{m}{n-1}$  (*P<sub>m</sub>*)  $\frac{m}{n-1}$  (*P<sub>m</sub>*)  $\frac{m}{n-1}$ <br> *PH* **PREXORMA**.<br> *PH* =  $\frac{T$ Оценка показателя *IRR* позволяет оценить целесообразность решений инвестиционного характера, уровень рентабельности которых не ниже цены капитала. Чем выше *IRR* , тем больше возможностей у предприятия в выборе источника финансирования. *IRR* показывает ожидаемую норму доходности

(рентабельность инвестиций) или максимально допустимый уровень инвестиционных затрат в оцениваемый проект. *IRR* должен быть выше средневзвешенной цены инвестиционных ресурсов:

$$
IRR > i \tag{6.16}
$$

где i – ставка дисконтирования

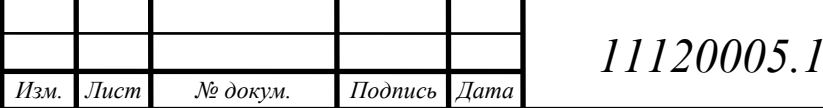

Расчет показателя *IRR* осуществляется путем последовательных итераций. В этом случае выбираются такие значения нормы дисконта  $i_1$  и  $i_2$ , чтобы в их интервале функция *NPV* меняла свое значение с «+» на «–», или наоборот. Далее по формуле делается расчет внутренней нормы доходности:

$$
IRR = i_1 + \frac{NPV_1}{NPV_1 - NPV_2}(i_2 - i_1)
$$
\n(6.17)

где  $i_1$  – значение табулированного коэффициента дисконтирования, при котором  $NPV > 0$ ; i<sub>2</sub> – значение табулированного коэффициента дисконтирования, при котором  $NPV < 0$ .

Для данного проекта: i1=8,5, при котором *NPV*<sub>1</sub> = 7345713.451руб.; i2=16 при котором  $NPV_2 = -1637378.096 \text{ py6}$ ., следовательно, расчет внутренней нормы доходности будет иметь вид:

$$
IRR = 8.5 + 3622200, 29/(3622200, 29 - (-39770588, 01)) * (16 - 8.5) = 9,126060303
$$

Таким образом, внутренняя норма доходности проекта составляет 9,12 %, что больше цены капитала, которая рассматривается в качестве 8,5%, таким образом, проект следует принять.

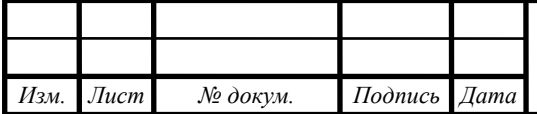

#### **Таблица 6.8 - Показатели**

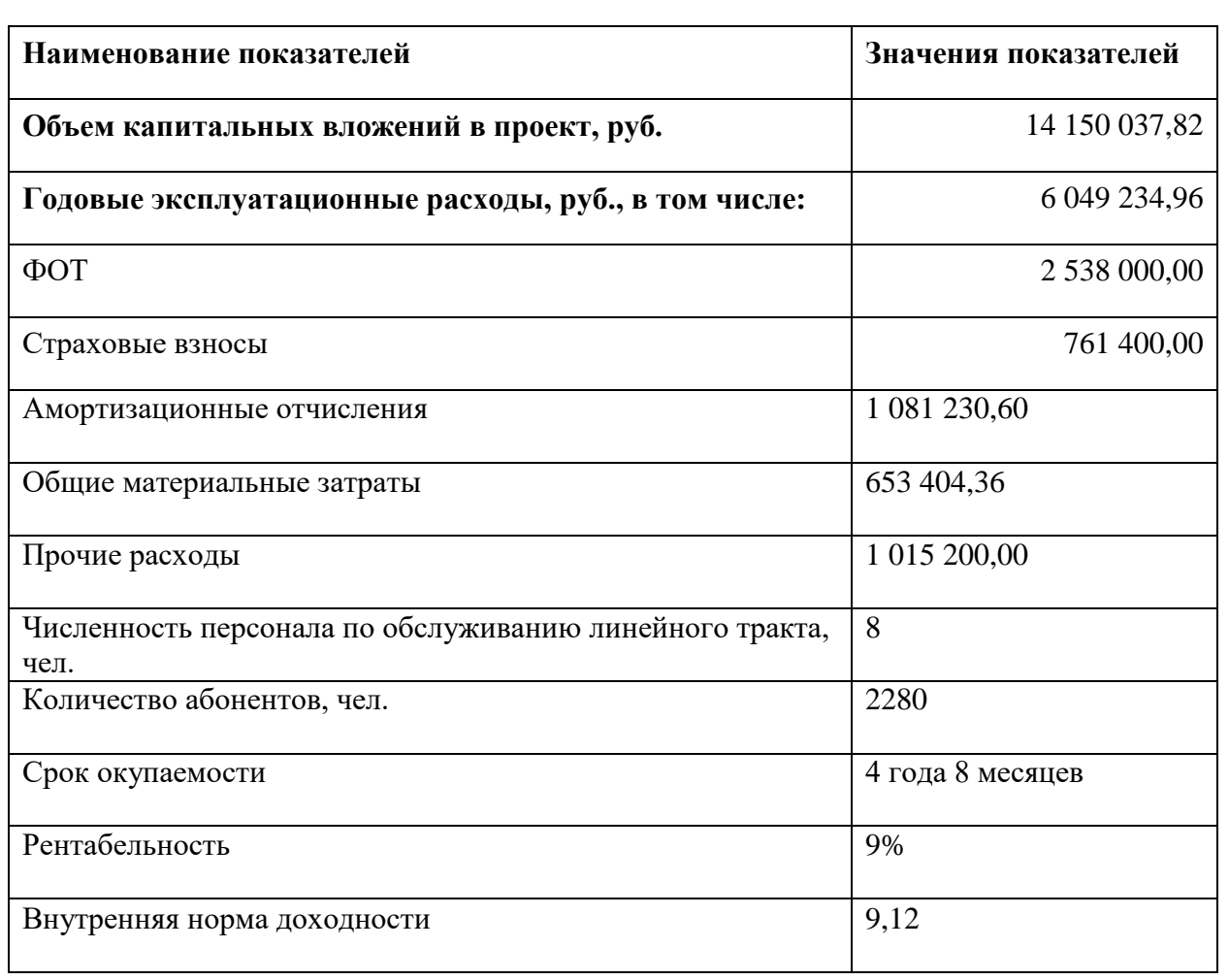

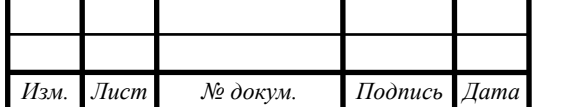

# **7 МЕРЫ ПО ОБЕСПЕЧЕНИЮ ОХРАНЫ ТРУДА, ТЕХНИКИ БЕЗОПАСНОСТИ И ОХРАНЕ ОКРУЖАЮЩЕЙ СРЕДЫ**

 Соблюдение мер охраны труда и техники безопасности окружающая среда-это довольно важные аспекты. За нарушение правила, особенно если это повлекло вред здоровью работника или окружающей среде, предусматривали наказание в виде административное право (штрафы) и уголовная ответственность в случае серьезных нарушений. По этой причине существуют ответственные компании, которые контролируют выполнение правил сотрудниками. Все нормы и правила основаны на действующем законодательстве Российской Федерации.

#### **7.1 Меры по охране окружающей среды**

 Основные требования подробно описаны в федеральном законе «Об охране окружающей среды». Охрана окружающей среды, которая подробно объясняет правила предприятий и других объектов, которые оказывают негативное влияние на окружающую среду.

 Нарушение требований охраны окружающей среды. Окружающая среда может привести к приостановке деятельности предприятий по указанию исполнительных органов, которые участвуют в государственное управление в области охраны окружающей среды. Также работа компании может быть выполнена полностью на основе: Решения Общего суда и (или) Арбитражного суда. Это мера используется только в крайних случаях.

 Что касается сектора связи, основные работы окружающая среда, в том числе сельское хозяйство. Это делается во время строительства кабельной инфраструктуры. При проведении работ на земле, где есть плодородная почва, необходимо принять меры по Защита природы: Осторожно удалите плодородный слой почты дальше защита до конца работы.

 Работа с мобильными источниками энергии (дизель)генераторы) должны быть исключены от проникновения вредных веществ в почву

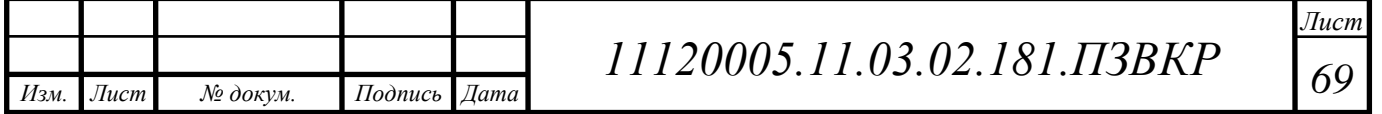

и так далее.

#### **7.2 Техника безопасности и охрана труда на предприятиях связи**

 В законодательных актах Российской Федерации имеются документы, в которых подробно описаны правила по охране труда на предприятии при организации и проведении работ. Основными документами являются "Положение организация работы по охране труда на предприятиях, в учреждениях и организации, подведомственные Министерству связи Российской Федерации, утверждены Приказом Минкомсвязи России от 24 января 1994 г. N 18, а также рекомендациями по организации работы службы охраны труда на предприятиях, в учреждениях и организациях от 27 февраля 1995 г. N 34-У "правила эксплуатации электроустановок потребителей", "правила монтажа электроустановок (ПУЭ)". Оборудование должно соответствовать требованиям ГОСТ 12.2.003, требованиям технических условий на оборудование, требованиям ГОСТа и стандартам предприятия по отдельным группам и видам оборудования.

В этих документах описан порядок допуска сотрудника к выполнение конкретных видов работ. Указывает на необходимость проведения строительных работ различного уровня перед началом работ.

Список необходимых действий, которые должны быть применяются для обеспечения безопасности работника и окружающих работа (предупреждающие знаки, сигналы, наличие защитной одежды и др.).

Правила работы, а именно порядок согласования руководство и сторонние организации, Порядок проведения работ самостоятельно и уборка места после их завершения.

 В документах зафиксирована ответственность руководства за нарушение нормы безопасности, в частности, если был причинен ущерб здоровью человека. Кроме того, уточняется ответственность сотрудника за несоблюдение меры безопасности, которые предусмотрены Правилами охраны труда предприятия. Сотрудники должны пройти обучение

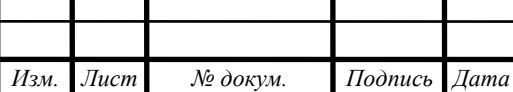

безопасности трудоустройство, а также периодическое подтверждение своих знаний по специальный экзаменам.

Работник обязан знать правила оказания первой медицинской помощи, а также уметь ее оказывать. Это необходимо для минимизации травмы в случае травмы и т. д.

# **7.3 Инструкция по охране труда при эксплуатации электроустановок до 1000 В**

ИОТ 002-2001

1. Общие требования безопасности

Меры безопасности обслуживающего персонала и посторонних лиц

Безопасность обслуживающего персонала и посторонних лиц должна обеспечиваться выполнением следующих мероприятий:

Соблюдение соответствующих расстояний до токоведущих частей или путем закрытия, ограждения токоведущих частей;

Применение блокировки аппаратов и ограждающих устройств для предотвращения ошибочных операций и доступа к токоведущим частям;

Применение предупреждающей сигнализации, надписей и плакатов;

Применение устройств для снижения напряженности электрических и магнитных полей до допустимых значений;

Использование средств защиты и приспособлений, в том числе для защиты от воздействия электрического и магнитного полей в электроустановках, в которых их напряженность превышает допустимые нормы.

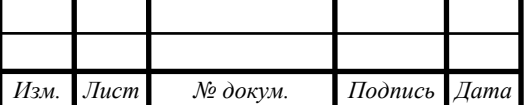

Работодатель в зависимости от местных условий может предусматривать дополнительные меры безопасности труда, не противоречащие действующим правилам по охране труда при эксплуатации электроустановок. Эти меры безопасности должны быть внесены в соответствующие инструкции по охране груда, доведены до персонала в виде распоряжений, указаний, инструктажа.

Электроустановки должны находиться в технически исправном состоянии, обеспечивающем безопасные условия труда.

Требования к работникам для выполнения работ в электроустановках

Работники, принимаемые для выполнения работ в электроустановках, должны иметь профессиональную подготовку, соответствующую характеру работы. Электротехнический (электротехнологический) персонал обязан пройти проверку знаний норм и правил работы в электроустановках в пределах требований, предъявляемых к соответствующей должности или профессии, и иметь соответствующую группу по электробезопасности. Работнику, прошедшему проверку знаний по охране груда при эксплуатации электроустановок, выдается удостоверение установленного образца, в которое вносятся результаты проверки знаний.

Работники, обладающие правом проведения специальных работ, должны иметь об этом запись в удостоверении. Под специальными работами в данном случае следует понимать:

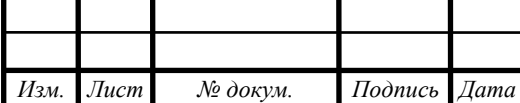

*11120005.11.03.02.181.ПЗВКР*

верхолазные работы;

работы под напряжением на токоведущих частях, обмыв и замена изоляторов, ремонт проводов, контроль измерительной штангой изоляторов и соединительных зажимов, смазка тросов;

испытания оборудования повышенным напряжением (за исключением работ с мегаомметром).

Перечень специальных работ может быть дополнен указанием работодателя с учетов местных условий.

1.1. К работам по эксплуатации электроустановок до 1000 В (установочных, осветительных, нагревательных приборов, технических средств обучения и электрических машин) допускаются лица, прошедшие медицинский осмотр и инструктаж по охране труда. Неэлектротехническому персоналу, эксплуатирующему электроустановки до 1000 В, прошедшему инструктаж и проверку знаний по электробезопасности, присваивается I квалификационная группа допуска с оформлением в журнале установленной формы с обязательной росписью проверяющего и проверяемого.

1.2. Лица, допущенные к эксплуатации электроустановок до 1000 В, должны соблюдать правила внутреннего трудового распорядка, установленные режимы труда и отдыха.

1.3. При эксплуатации электроустановок до 1000 В возможно воздействие на работающих следующих опасных производственных факторов:

- поражение электрическим током при прикосновении к токоведущим частям;

- неисправности изоляции или заземления.

1.4. При эксплуатации электроустановок до 1000 В должны использоваться следующие средства индивидуальной защиты:

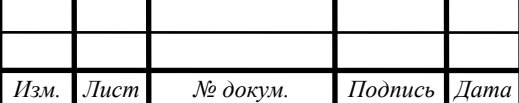

*11120005.11.03.02.181.ПЗВКР*
диэлектрические перчатки, диэлектрический коврик, указатель напряжения, инструмент с изолированными ручками.

1.5. Лица, эксплуатирующие электроустановки до 1000 В, обязаны строго соблюдать правила пожарной безопасности, знать места расположения первичных средств пожаротушения, а также отключающих устройств (рубильников) для снятия напряжения.

1.6. О каждом несчастном случае пострадавший или очевидец несчастного случая обязан немедленно сообщить администрации учреждения. При неисправности электроустановки прекратить работу, снять с нее напряжение и сообщить администрации учреждения.

1.7. В процессе эксплуатации электроустановок персонал должен соблюдать правила использования средств индивидуальной защиты, соблюдать правила личной гигиены, содержать в чистоте рабочее место.

1.8. Лица, допустившие невыполнение или нарушение инструкции по охране труда, привлекаются к дисциплинарной ответственности в соответствии с правилами внутреннего трудового распорядка и, при необходи-мости, подвергаются внеочередной проверке знаний норм и правил охраны труда.

2. Требования безопасности перед началом работы

2.1 Проверить отсутствие внешних повреждений электроустановки, наличие и исправность контрольных, измерительных и сигнальных приборов, тумблеров, переключателей и т.п.

2.2 Убедиться в целостности крышек электророзеток и выключателей, электровилки и подводящего электрокабеля.

2.3 Убедиться в наличии и целостности заземляющего проводника корпуса электроустановки.

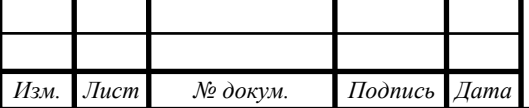

2.4 Проверить наличие и исправность средств индивидуальной защиты, отсутствие их внешних повреждений.

3. Требования безопасности во время работы

3.1. Не включать электроустановку в электрическую сеть мокрыми и влажными руками.

3.2. Соблюдать правила эксплуатации электроустановки, не подвергать ее механическим ударам, не допускать падений.

3.3. Не касаться проводов и других токоведущих частей, находящихся под напряжением, без средств индивидуальной защиты.

3.4. Наличие напряжения в сети проверять только указателем напряжения.

3.4. Не разрешается работать на электроустановках в случае их неисправности, искрения, нарушения изоляции и заземления.

4. Требования безопасности в аварийных ситуациях

4.1. При появлении неисправности в работе электроустановки, искрении. нарушении изоляции проводов или обрыве заземления, прекратить работу и сообщить администрации учреждения. Работу продолжать только после устранения неисправности электриком.

4.2. При обнаружении оборванного электрического провода, свисающего или касающегося пола (земли), не приближаться к нему, немедленно сообщить администрации учреждения, самому оставаться на месте и] предупреждать других людей об опасности.

4.3. В случае загорания электроустановки, немедленно отключить ее от] электрической сети, а пламя тушить только песком, углекислотным или порошковым огнетушителем.

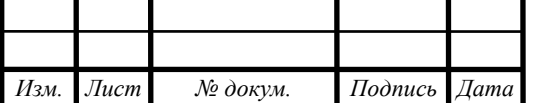

*Лист 75*

4.4. При поражении электрическим током, немедленно отключить напряжение и при отсутствии дыхания и пульса у пострадавшего сделать ему искусственное дыхание или провести непрямой (закрытый) массаж сердца до восстановления дыхания и пульса, сообщить о несчастном случае администрации учреждения, при необходимости отправить пострадавшего в ближайшее лечебное учреждение.

5. Требования безопасности по окончании работы

5.1. Отключить электроустановку от электрической сети. При отключении от электророзетки не дергать за электрический шнур (кабель).

5.2. Привести в порядок рабочее место.

5.3. Убрать в отведенное место средства индивидуальной защиты и тщательно вымыть руки с мылом.

## **ЗАКЛЮЧЕНИЕ**

На данной ВКР в результате выполненных работ были разработаны рекомендации по строительству мультисервисной сети связи для жилого комплекса «Новая жизнь» города Белгорода. Проект мультисервисной сети включает в себя описание района, описание инфраструктуры квартала,

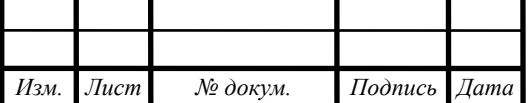

подсчет количества подключенных абонентов, анализ конкурсов и список предоставляемых услуг. Изучаются современные технологии предоставления услуг связи, такие как xDSL и FTTx, в результате чего вы оптимальны с точки зрения количества предоставляемых услуг и соотношения цены и качества, на основе которого была разработана мультисервисная сеть.

Результатом проектирования является схема мультисервисной сети связи, построенной на архитектуре ATI на основе технологии Fast Ethernet. Общее количество потенциальных абонентов в ЖК "Новая жизнь" 2440. Для абонентов жилого комплекса были представлены основные услуги triple play-VoIP, IPTV, доступ в интернет.

В качестве оборудования были выбраны устройства HP,

оборудование соотвествует: коэффициент

цена / качество, наличие сертификатов соответствия, качество работ, надежность и др. Для правильной оценки инвестиций в проектные работы была произведена оценка стоимости создания сети и экономических показателей, таких как рентабельность, срок окупаемости и др. были рассчитаны.

В результате можно сделать вывод, что развитая Мультисервисная сеть связи жилого комплекса "Новая Жизнь" города Бел-Сити является экономически эффективной.

В пояснительной записке отмечена деятельность, связанная

строительство кабельных линий, безопасность и охрана труда при эксплуатации оборудования и организация монтажных работ.

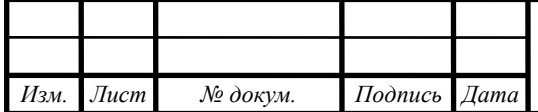

*Лист 77*

## **СПИСОК ИСПОЛЬЗОВАННЫХ ИСТОЧНИКОВ**

1. Сайт проекта «Новая Жизнь» г.Белгород [Текст] / https://nzpro.ru

2. Технологии широкополосного доступа xDSL. Автор: В.А. Балашов, А.Г. Лашко, Л.М. Ляховецкий. Издательство: М.: Эко-Трендз. Год: 2009 [Текст] / http://mirknig.su/knigi/seti/57639-tehnologiishirokopolosnogo-dostupa-xdsl.html

3. Коивесто П. FTTx Принципы построения, технологии и решения для монтажа [Текст] / https://www.twirpx.com/file/1338265/

4. Принципы постоения сетей FTTx И.Власов, генеральный директор ООО "БИНАР КОМ", М.Птичников, технический консультант ООО

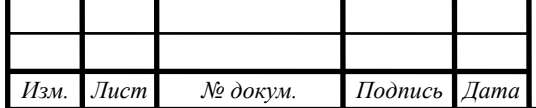

## "БИНАР КОМ" [Текст]

/http://www.lastmile.su/files/article\_pdf/4/article\_4275\_830.pdf

5. Расчёт оборудования мультисервисных сетей связи. Методические указания по курсовому проектированию по дисциплине «Системы коммутации» Маликова Е.Е., Михайлова Ц.Ц., Пшеничников А.П. [Текст]/ https://ru.b-ok.org/book/2899553/dfeee6

6. Ю. Н. Корнышев, Г. Л. Фань - «Теория распределения информации» - Москва, издательство «Радио и связь», 1985г, 184с. М. А. Шнепс - «Системы распределения информации. Методы расчёта» - Москва, издательство «Связь», 1979г.[Текст]/ [http://strelnikov.ws/dl/TT/TT\\_v2.0.pd](http://strelnikov.ws/dl/TT/TT_v2.0.pd)

7. Название: Маршрутизаторы Автор: М. В. Дибров Издательство: СамиздатГод: 2008 http://mirknig.su/knigi/seti/176710-marshrutizatory.html

8. Основы IP-телефонии, базовые принципы, термины и протоколы [Текст]/ https://habr.com/ru/post/183152/

9. Расчет оборудования мультисервисных сетей связи Автор: Маликова Е.Е., Михайлова Ц.Ц., Пшеничников А.П. Издательство: Горячая линия – Телеком. Год: 2014 [Текст]/ http://mirknig.su/knigi/seti/170628-raschet-oborudovaniya-multiservisnyhsetey-svyazi.html

10. Сайт. Строим доступ: топологии и оборудование. [Текст]/ http://www.dlink.ua/ru/multiservice\_solutions\_13

11. Лего, С. Эволюция измерительного оборудования для тестирования сетей FTTx [Текст] / Николас Гэгнон, Измерительная техника. – Год 2006.

12. В. Олифер, Н. Олифер «Компьютерные сети. Принципы, технологии, протоколы. Учебник» (2016) [Текст]/ https://proglib.io/p/network-books/

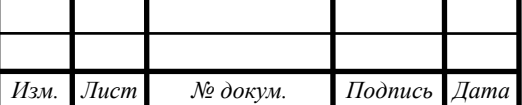

*11120005.11.03.02.181.ПЗВКР*

*Лист 79*

13. VoIP телефония: технология, оборудование, программы [Текст]/ https://skomplekt.com/solution/voip\_tehnologiya\_oborudovanie\_programmy.ht m/

14. Оборудование для IPTV [Текст]/ <http://itmicro.ru/iptv/iptv.html>

15. Межсетевые экраны . Автор: Лапонина О.Р. Издательство: М.:

НОУ "Интуит" .Год: 2016. [Текст]/ [http://mirknig.su/knigi/seti/97928](http://mirknig.su/knigi/seti/97928-mezhsetevye-ekrany-2-e-izd.htm) [mezhsetevye-ekrany-2-e-izd.htm](http://mirknig.su/knigi/seti/97928-mezhsetevye-ekrany-2-e-izd.htm)

16.Ссылка Общие положения электробезопасности [https://websot.jimdo.com/обучение/учебный-курс/общие-положения-и](https://websot.jimdo.com/обучение/учебный-курс/общие-положения-и-основные-понятия-электробезопасности/)[основные-понятия-электробезопасности/](https://websot.jimdo.com/обучение/учебный-курс/общие-положения-и-основные-понятия-электробезопасности/)

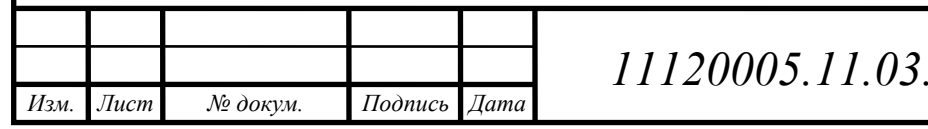

*11120005.11.03.02.181.ПЗВКР*